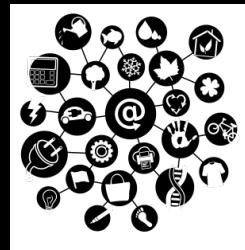

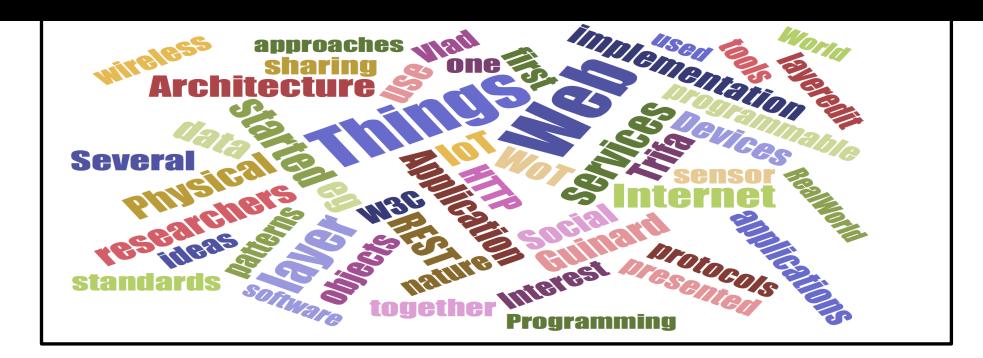

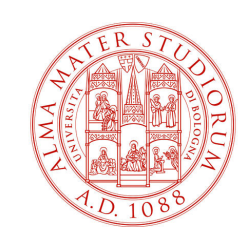

# **The Web of Things**

Course website: http://site.unibo.it/iot

#### **Prof. Luciano Bononi**

luciano.bononi@unibo.it

#### **Prof. Marco Di Felice**

marco.difelice3@unibo.it

**MASTER DEGREE IN COMPUTER SCIENCE**

**DEPARTMENT OF COMPUTER SCIENCE AND ENGINEERING, UNIVERSITY OF BOLOGNA, ITALY**

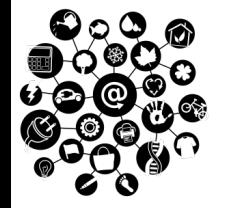

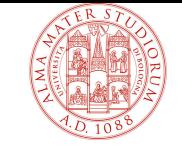

#### **IoT Protocol Stack**

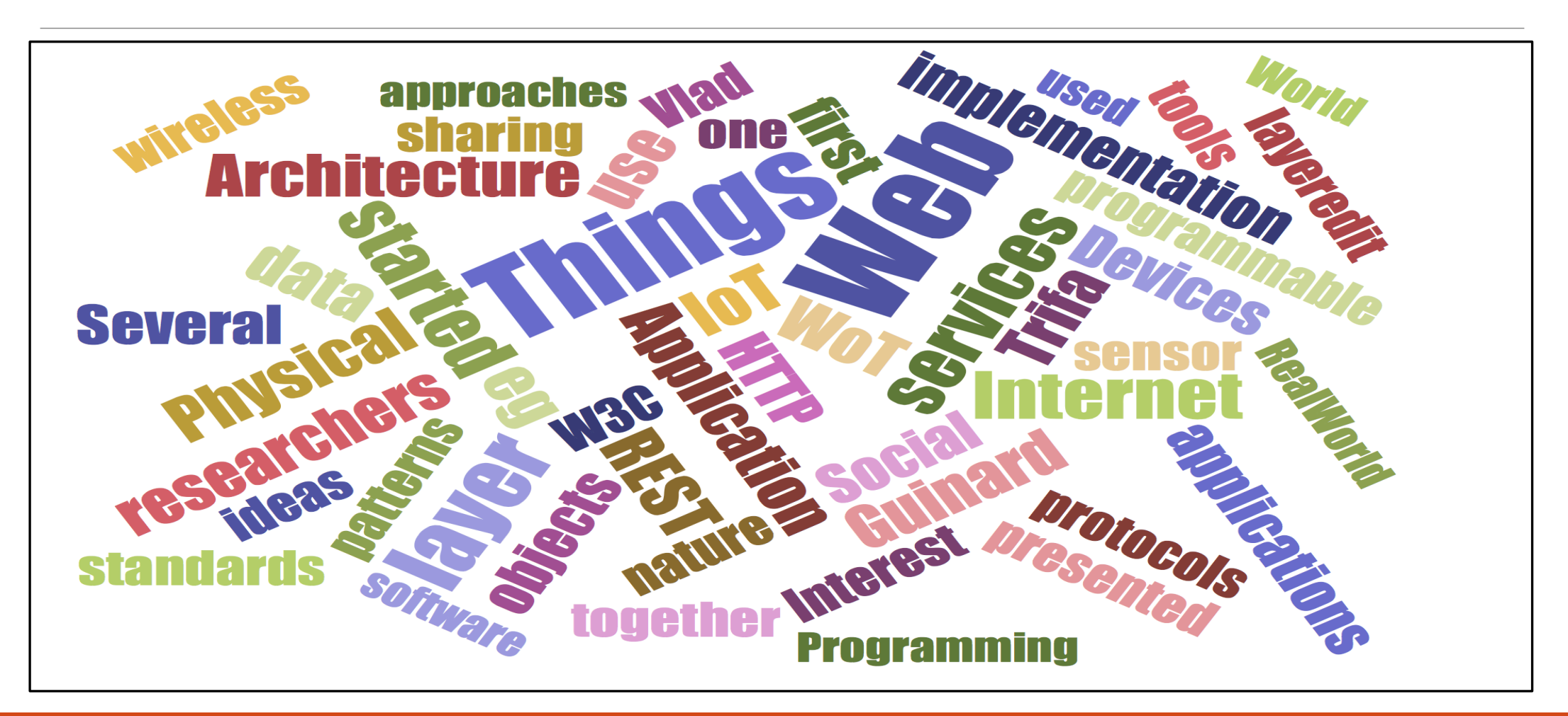

**THE WEB OF THINGS (WoT) L. BONONI, M. Di FELICE**, DEPARTMENT OF COMPUTER SCIENCE AND ENGINEERING, UNIVERSITY OF BOLOGNA, ITALY

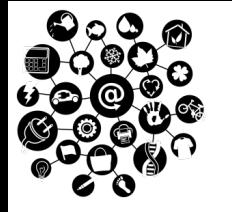

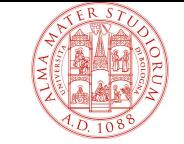

#### **IoT Protocol Stack**

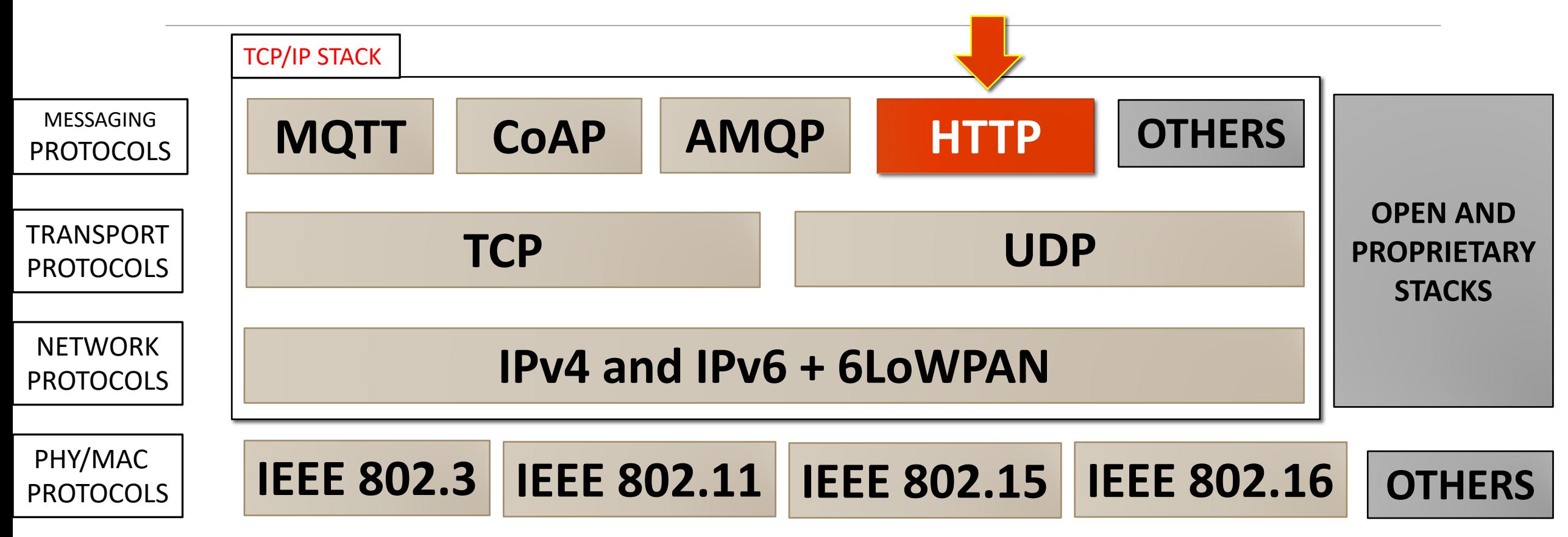

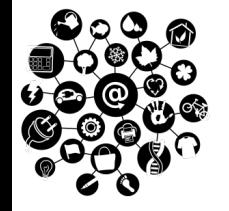

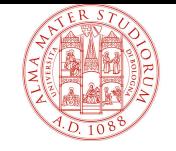

#### **Q** Overview

- $\Box$  Background
- $\Box$  Web Thing: Characteristics
- $\Box$  Web Thing: Architectures and Technologies
- $\Box$  Findability problem: The Web Thing Model and the semantic Web
- $\Box$  Implementing the WoT with Node.js

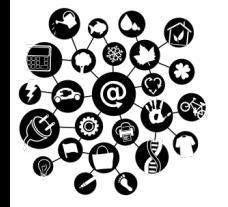

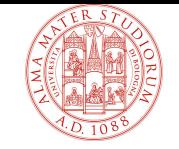

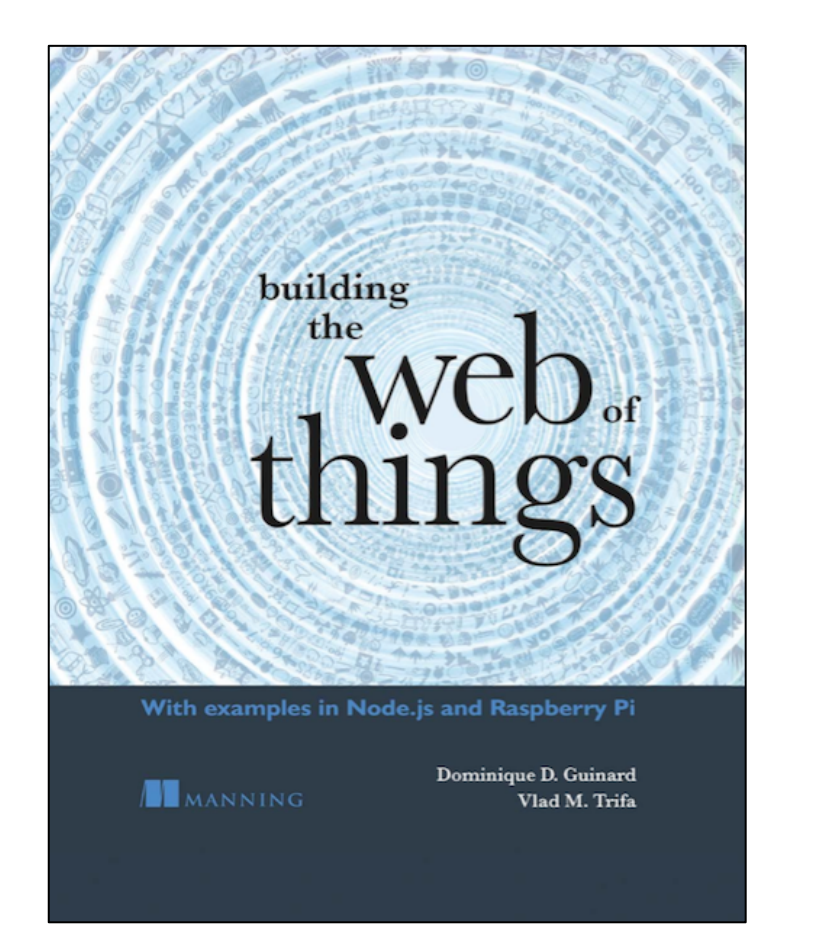

#### **Building the Web of Things** D. D. Guinard and V. M. Trifa

MANNING Editions, 2016

https://webofthings.org/book/

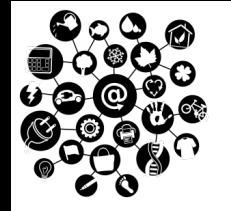

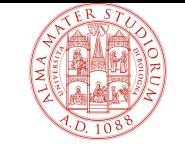

- q IDEA: Use the **World Wide Web** (WWW) ecosystem and infrastructure to build applications for the IoT.
	- $\Diamond$  Interact with Things via web browsers.
	- $\Diamond$  Explore the Web of Things as surfing the web.
	- $\Diamond$  Retrieve, process and display sensor data by using web technologies, like JavaScript, JSON, WebSockets.
- $\diamondsuit$  Novel paradigm, but also complementary to the IoT.
- $\diamond$  The term appeared first in 2007, at present several research groups working on closely related concepts (e.g. The **Physical Web**).

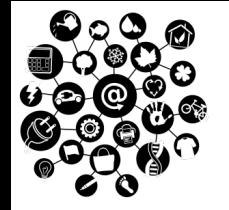

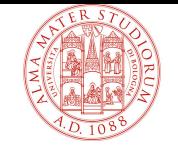

#### q **ADVANTAGES** of the WoT

- $\Diamond$  Hide the complexity and variety of lower-layer protocols behind the simple model of the WWW.
- $\Diamond$  Facilitate the integration with all sorts of IoT devices.
- Ease the application deployment and maintenance.
- Rely on widely used security and privacy mechanisms.

#### q **SHORTCOMINGS** of the WoT

- $\Diamond$  WoT devices must support the TCP/IP stack.
- Performance on resource-constrained devices.

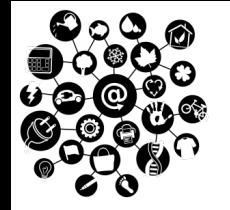

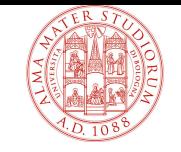

 $\Box$  The WoT is implemented on top of the TCP/IP stack (i.e. at the **Application Layer**).

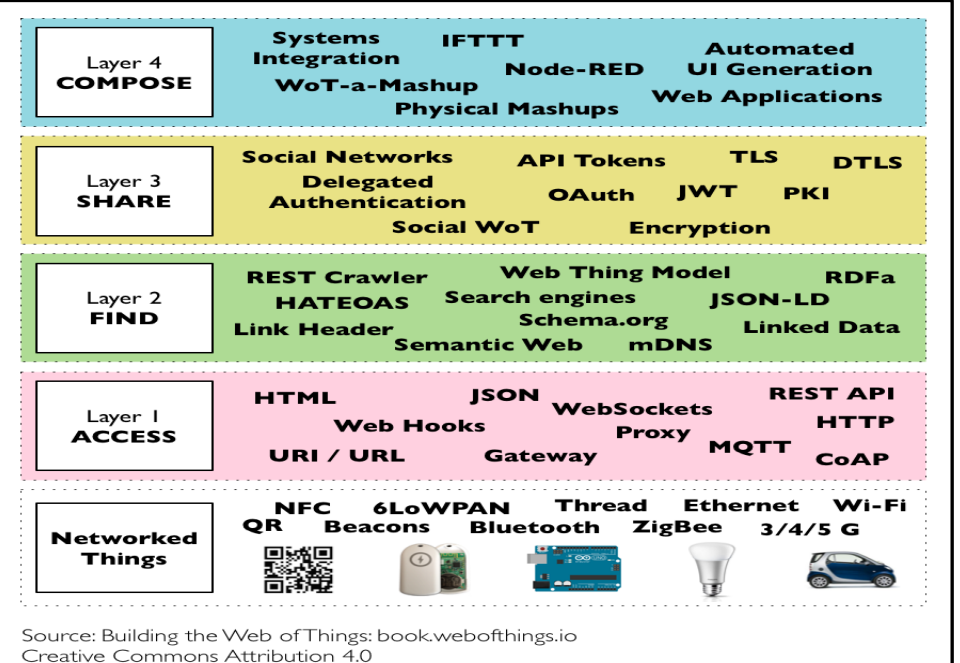

Create mash-up data applications involving multiple Web Things and external Web services.

Share the WoT data in a secure way.

Make Things discoverable and usable by Web apps.

Technologies enabling the connection among Things.

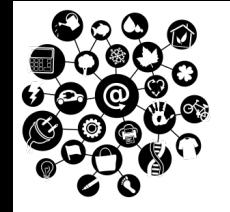

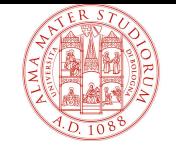

- Q Overview
- **Q** Background
- $\Box$  Web Thing: Characteristics
- $\Box$  Web Thing: Architectures and Technologies
- $\Box$  Findability problem: The Web Thing Model and the semantic Web
- $\Box$  Implementing the WoT with Node.js

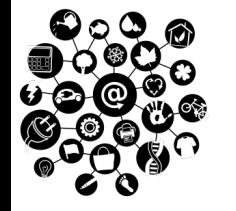

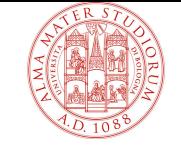

#### **Reference: The WWW**

#### $\Box$  Internet application, Client-server architecture

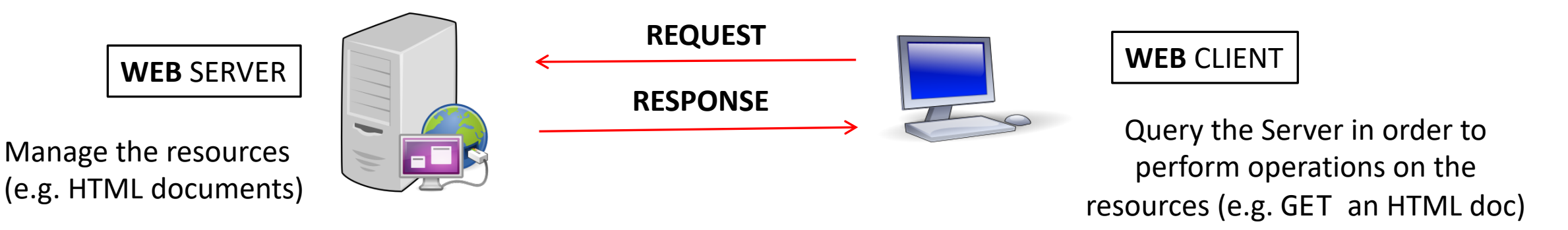

q Based on the **HTTP** (**Hypertext Transfer Protocol**) Protocol  $\diamondsuit$  Stateless, textual, request-response protocol  $\diamond$  Versions: HTTP/1.1, HTTP/1.2, HTTP/2  $\diamond$  Limited set of operations: GET, POST, HEAD, PUT, OPTIONS,

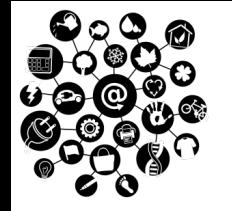

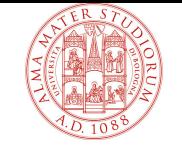

### **Reference: The REST Principles**

- **□ Representational State Transfer (REST) → set of** architectural principles for distributed systems.
	- 1. Client Server  $\rightarrow$  Interactions based on a request-response communication pattern.
	- 2. Uniform Interfaces  $\rightarrow$ Unambigous standard interface for accessing the resources (e.g. the URI).
	- 3. Stateless  $\rightarrow$  client context and state are not stored on the server.
	- 4. Cacheable  $\rightarrow$  data are cached by clients and intermediaries.
	- 5. Layered System  $\rightarrow$  intermediate components can hide what is behind them (e.g. content delivery networks).

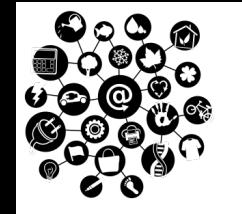

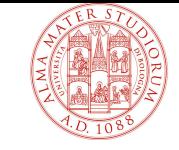

### **Reference: The JSON Language**

#### $\Box$  **JavaScript Object Notation**  $\rightarrow$  Data description format

- ²A JSON file is also called a "**Document**".
- $\Diamond$  JSON document can be easily **parsed** by machines.
- $\diamond$  Single data model, many use-cases.
- ²Favour **system integration and interoperability** among thirdparty software components.
	- $\checkmark$  A JSON document is surrounded by **brackets** { }
	- ü Each data entry is a **<key,value**> couple.

```
{ givenname: "mario" }
{ givenname: "mario", lastname: "rossi"}
```
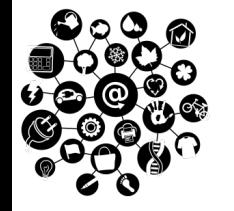

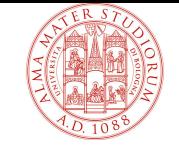

### **Reference: The JSON Language**

 $\diamond$  Value  $\rightarrow$  **Number**, integer or real **{ name: "mario", age: 15, score: 13.45 }**   $\Diamond$  Value  $\rightarrow$  **String**, surrounded by quotes **{ givenname: "mario", lastname: "rossi" }**  $\triangle$  Value→ **Boolean**, i.e. true or false **{ name: "mario", employed: true }**  $\Diamond$  Value  $\rightarrow$  Array, surrounded by square brackets **{ name: "mario", codes: ["134","042"] } ◇ Value→ JSON Object**, surrounded by brackets **{ name: "mario", address: {city: "bologna", nation: "italy" }}**

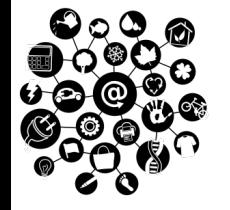

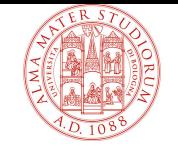

#### **Reference: The JSON Language**

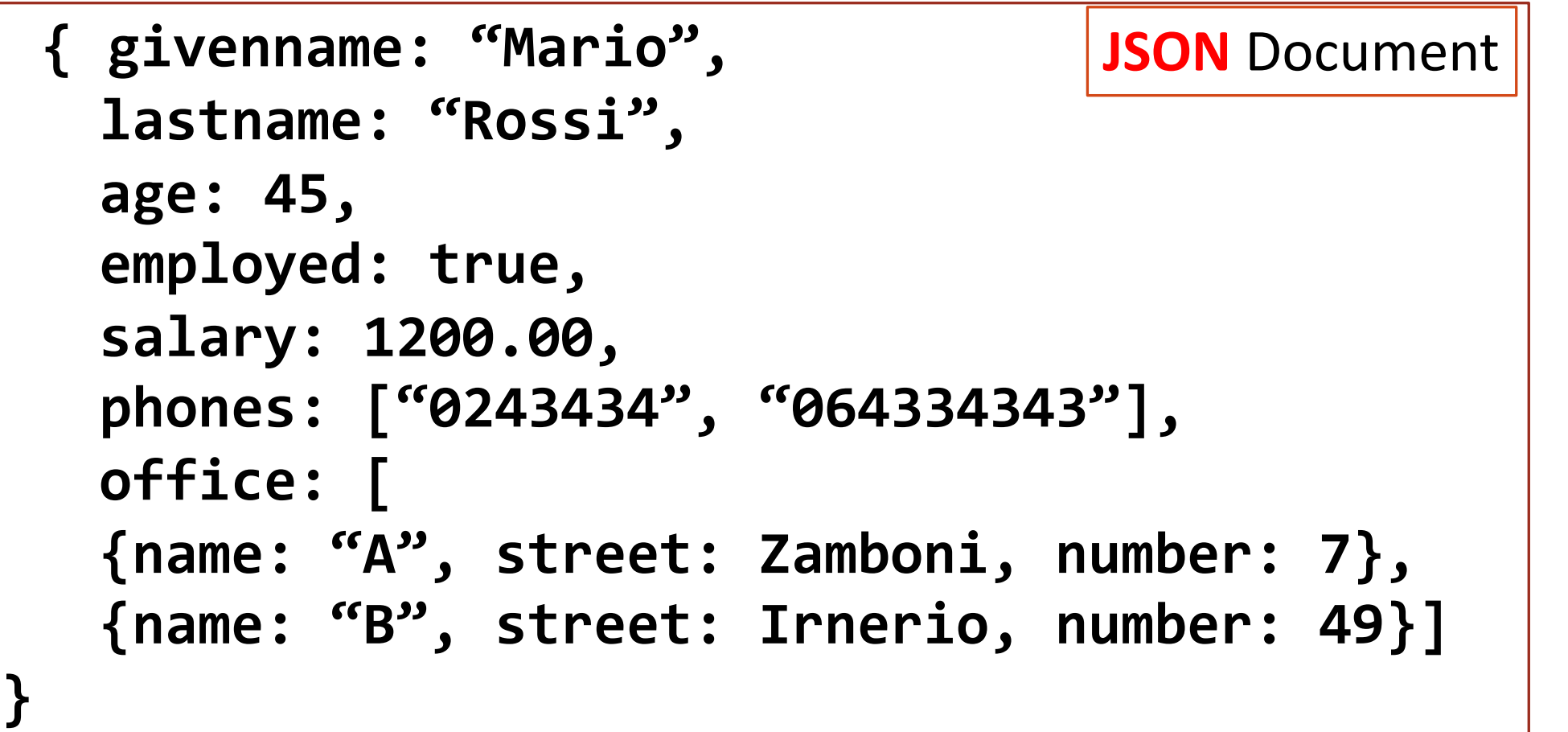

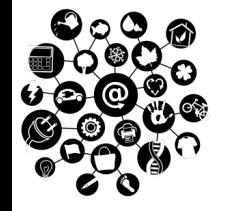

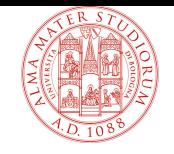

- Q Overview
- $\Box$  Background
- **Q Web Thing: Characteristics**
- $\Box$  Web Thing: Architectures and Technologies
- $\Box$  Findability problem: The Web Thing Model and the semantic Web
- $\Box$  Implementing the WoT with Node.js

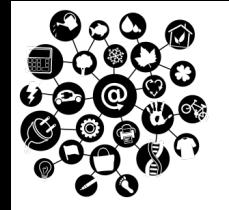

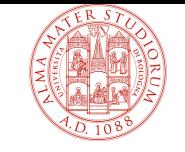

- **Q Uniform interface**  $\rightarrow$  Things must follow the same rules of the web RESTful components, i.e.:.
	- $\Diamond$  Addressable resources. Every resource must have a unique identifier and should be addressable using a unique mechanism.
	- $\diamondsuit$  Representation of resources. Servers can manage multiple representation of the resources; clients can query for a specific representation of the available resources.
	- $\Diamond$  Self-descriptive messages. Clients must use and implement only those methods provided by the HTTP protocol.
	- $\Diamond$  Hypermedia as the engine of the application state (HATEOS)

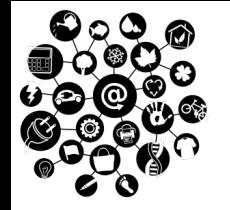

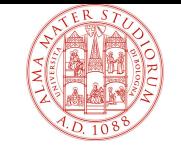

q Every device on the Web of Things must have a **root URL** corresponding to its network address.

**<scheme>":"<authority><path> ["?" query ] [ "#" fragment]**

**http://gateway.api.com/devices/TV https://kitchen:3000/fridge/ http://192.168.1.23/buildings/devices/raspberryPI**

 $\Diamond$  Web Things must be an HTTP server.  $\diamondsuit$  Web Things should use secure HTTP connections (HTTPS).

² Web Things must expose their properties using a **hierarchical structure.**

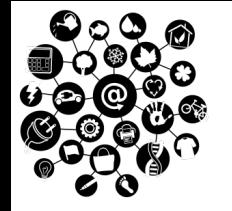

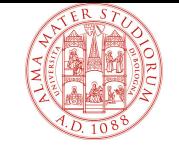

#### $\Box$  Resources on the WoT can be organized in a **hierarchy** defined by a **URL path** (talk more later).

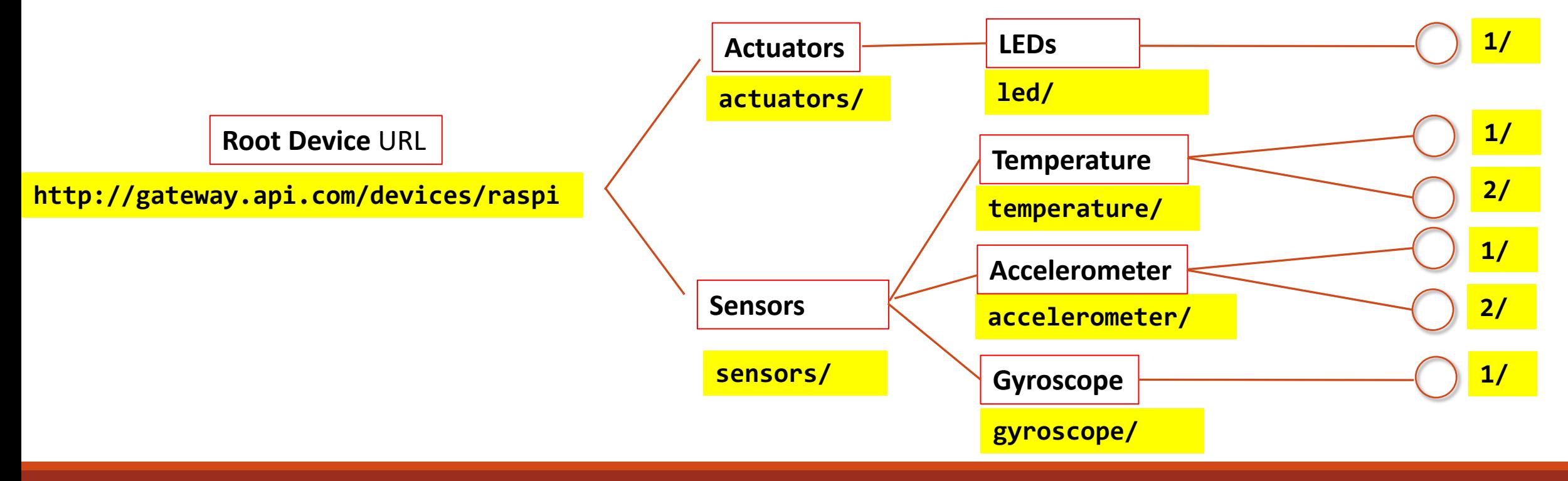

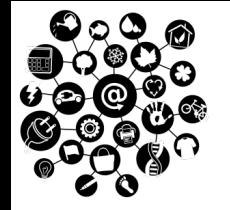

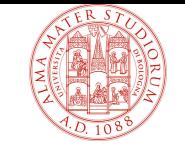

- **Q** Uniform interface  $\rightarrow$  Things follow the same rules of the web RESTful components, i.e.:.
	- $\diamondsuit$  Addressable resources. Every resource must have a unique identifier and should be addressable using a unique mechanism.
	- $\diamondsuit$  Representation of resources. Servers can manage multiple representation of the resources; clients can query for a specific representation of the available resources.
	- $\Diamond$  Self-descriptive messages. Clients must use and implement only those methods provided by the HTTP protocol.
	- $\Diamond$  Hypermedia as the engine of the application state (HATEOS)

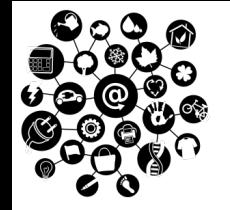

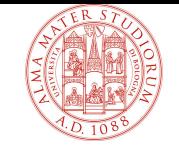

- q A Web Thing can support **multiple representations** (=multiple data formats) of its resources.
- $\Box$  Client can request a preferred representation through the **HTTP content negotiation mechanism.**

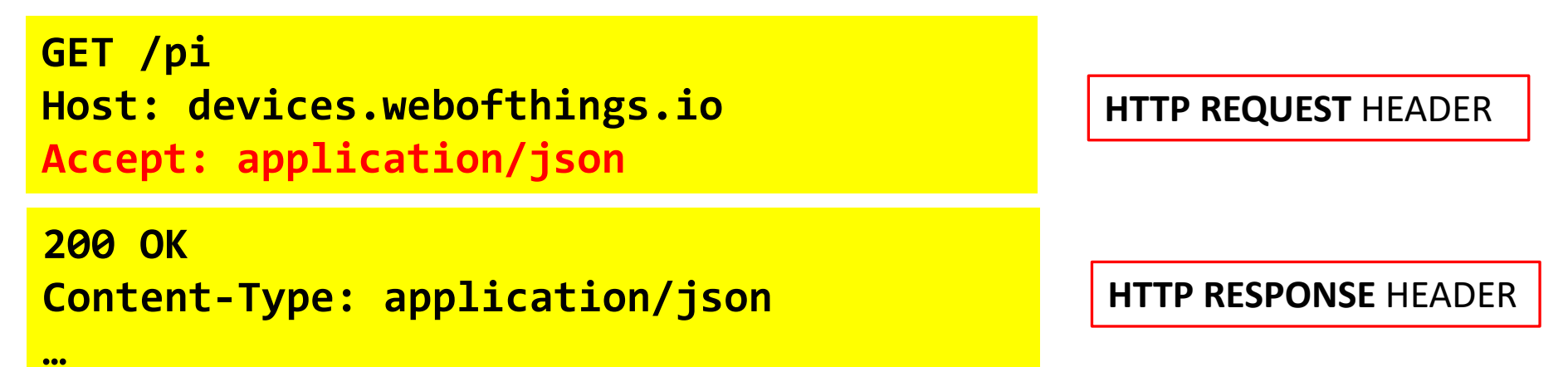

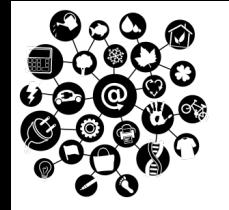

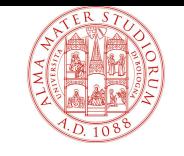

- **Q Uniform interface**  $\rightarrow$  Things follow the same rules of the web RESTful components, i.e.:.
	- $\Diamond$  Addressable resources. Every resource must have a unique identifier and should be addressable using a unique mechanism.
	- $\Diamond$  Representation of resources. Servers can manage multiple representation of the resources; clients can query for a specific representation of the available resources.
	- $\diamondsuit$  Self-descriptive messages. Clients must use and implement only those methods provided by the HTTP protocol.
	- $\Diamond$  Hypermedia as the engine of the application state (HATEOS)

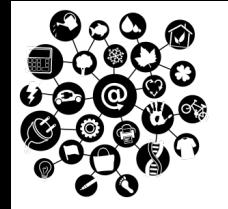

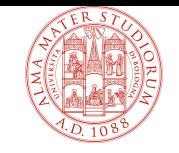

#### q A Web Thing can provide **basic HTTP-based operations** on its resources: **GET**, POST, PUT, DELETE.

**{"temperature":"25"}**

 $\Diamond$  Read the value of a resource.

**SET** operation  $\begin{cases} \diamondsuit$  Read the value of a resource.<br> $\diamondsuit$  **Safe** and **idempotent** operation.

**GET /pi/sensors/temperature/value Host: devices.webofthings.io Accept: application/json 200 OK HTTP/1.1 Content-Type: application/json HTTP REQUEST HTTP RESPONSE**

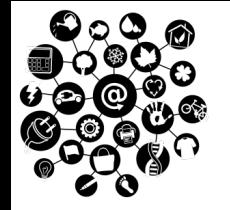

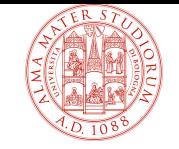

#### q A Web Thing can provide **basic HTTP-based operations** on its resources: GET, **POST**, PUT, DELETE.

 $\Diamond$  Create a new instance of something that doesn't have its own URL. **POST** operation  $\begin{vmatrix} \phi & \text{Create a new instance of something that} \\ \phi & \text{Unsafe and non-idempotent operation.} \end{vmatrix}$ 

#### **POST /pi/display/messages HTTP/1.1**

**Host: devices.webofthings.io Content-Type: application/json {"Content":"Hello world", "duration":10}**

#### **201 Created HTTP/1.1**

**Location: devices.webofthings.io/pi/display /messages/2210**

**HTTP REQUEST** 

**HTTP RESPONSE**

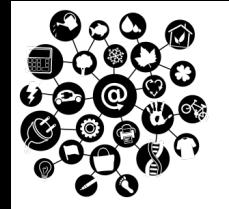

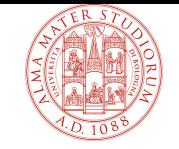

#### q A Web Thing can provide **basic HTTP-based operations** on its resources: GET, POST, **PUT**, DELETE.

 $\diamondsuit$  Update something that already exists and has already its own URL. **PUT** operation  $\begin{vmatrix} \phi & \text{Update something that already exist} \\ \phi & \text{Unsafe and idempotent operation.} \end{vmatrix}$ 

**PUT /pi/leds/4 HTTP/1.1**

**Host: devices.webofthings.io Content-Type: application/json {"red":0, "green":123", "blue": 123}** **HTTP REQUEST** 

**HTTP RESPONSE**

**200 OK HTTP/1.1**

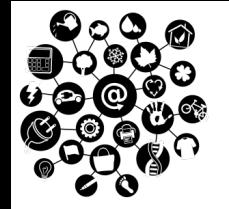

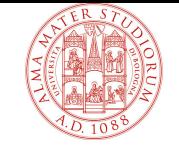

#### q A Web Thing can provide **basic HTTP-based operations** on its resources: GET, POST, PUT, **DELETE**.

 $\diamondsuit$  Permanently remove a resource from a Thing. **DELETE** operation  $\phi$  Permanently remove a resource from  $\phi$  **Unsafe** and **idempotent** operation.

**DELETE /rules/24 HTTP/1.1 Host: devices.webofthings.io**

**HTTP REQUEST** 

**200 OK HTTP/1.1**

**HTTP RESPONSE**

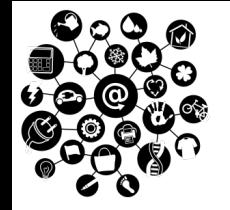

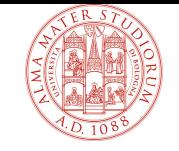

q A Web Thing can provide **basic HTTP-based operations** on its resources: GET, POST, PUT, DELETE.

HTTP defines a **list of standard status codes** that must be returned by the server upon reception of a request from the Web client:

- $\div$  200 OK (Successful completition of a request)
- $\div$  201 CREATED (Returned after the creation of a resource)
- $\Diamond$  202 ACCEPTED (Returned by synch operations after request)
- $\div$  401 UNAUTHORIZED (Authorization failed or not issued)
- $\div$  404 NOT FOUND (Resource or document has not been found)
- $\div$  500 INTERNAL SERVER ERROR (Error in processing the request)
- $\Diamond$  501 SERVICE UNAVAILABLE (Server can't handle the request)

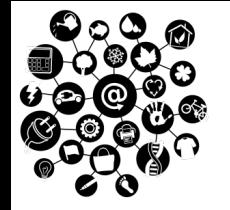

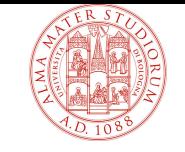

- **Q Uniform interface**  $\rightarrow$  Things follow the same rules of the web RESTful components, i.e.:.
	- $\Diamond$  Addressable resources. Every resource must have a unique identifier and should be addressable using a unique mechanism.
	- $\Diamond$  Representation of resources. Servers can manage multiple representation of the resources; clients can query for a specific representation of the available resources.
	- $\Diamond$  Self-descriptive messages. Clients must use and implement only the methods provided by the HTTP protocol.
	- $\Diamond$  Hypermedia as the engine of the application state (HATEOS)

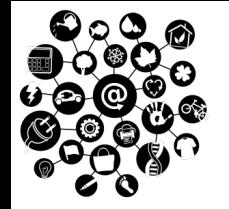

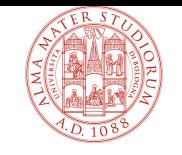

 $\Box$  A Web Thing can inform the clients about the list of operations permitted on a specific resource, by using the **OPTIONS** HTTP command.

**OPTIONS pi/sensors/humidity/ HTTP/1.1 Host: devices.webofthings.io**

**204 No Content HTTP/1.1 Content-Length: 0 Allow: GET, OPTIONS Accept-Ranges:bytes**

**HTTP REQUEST** 

**HTTP RESPONSE**

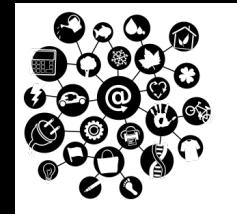

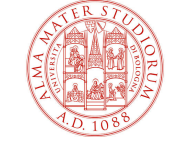

- $\Box$  The WoT model defined in [1] states that each *Web Thing* **MUST** meet these requirements:
	- 1) A Web Thing MUST at least be an **HTTP/1.1 server**.
	- 2) A Web Thing MUST have a root resource accessible via an HTTP URL.
	- 3) A Web Thing MUST support GET, PUT, POST, and DELETE HTTP commands.
	- 4) A Web Thing MUST implement HTTP status codes: 200, 400 and 500.
	- 5) A Web Thing MUST support **JSON** as default representation.
	- 6) A Web Thing MUST support GET on its root URL.

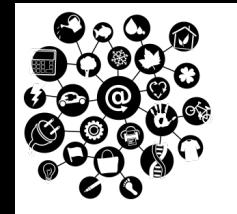

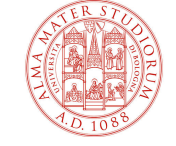

 $\Box$  The WoT model defined in [1] states that each *Web Thing* **SHOULD** meet these requirements:

- 1) A Web Thing SHOULD use secure **HTTP** connections (HTTPS).
- 2) A Web Thing SHOULD implement the WebSocket Protocol.
- 3) A Web Thing SHOULD support the Web Things model (see later).
- 4) A Web Thing SHOULD return a 204 code for all write operations.
- 5) A Web Thing SHOULD provide a default **human-readable documentation**.

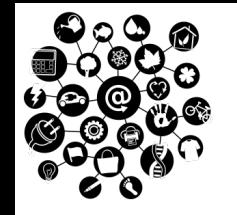

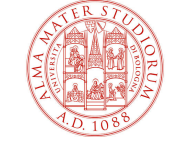

- $\Box$  The WoT model defined in [1] states that each *Web Thing* **MAY** meet these requirements:
	- 1) A Web Thing MAY support the HTTP OPTIONS verb on its resource.
	- 2) A Web Thing MAY offer a HTML-based user interface.
	- 3) A Web Thing MAY provide additional data about the intended meaning of individual components of its model (e.g. through semantic Web)

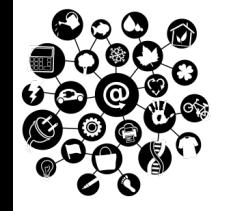

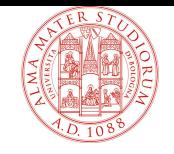

- Q Overview
- $\Box$  Background
- $\Box$  Web Thing: Characteristics
- q **Web Thing: Architectures and Technologies**
- $\Box$  Findability problem: The Web Thing Model and the semantic Web
- $\Box$  Implementing the WoT with Node.js

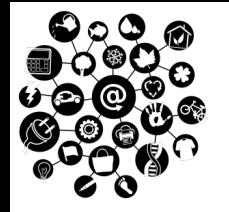

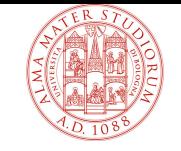

- q PROBLEM. HTTP implements a **request-response** communication pattern. What about push-based IoT applications?
	- $\diamondsuit$  Use **polling** mechanism
	- ² Use **Webhooks/HTTP callbacks**
	- ² Use **long-polling** mechanism
	- ² Use **WebSockets**

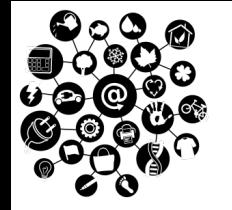

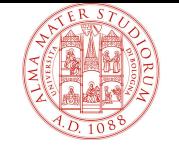

#### **Q WebHooks**  $\rightarrow$  The Web Thing and the Web client will act as HTTP clients and also as HTTP servers.

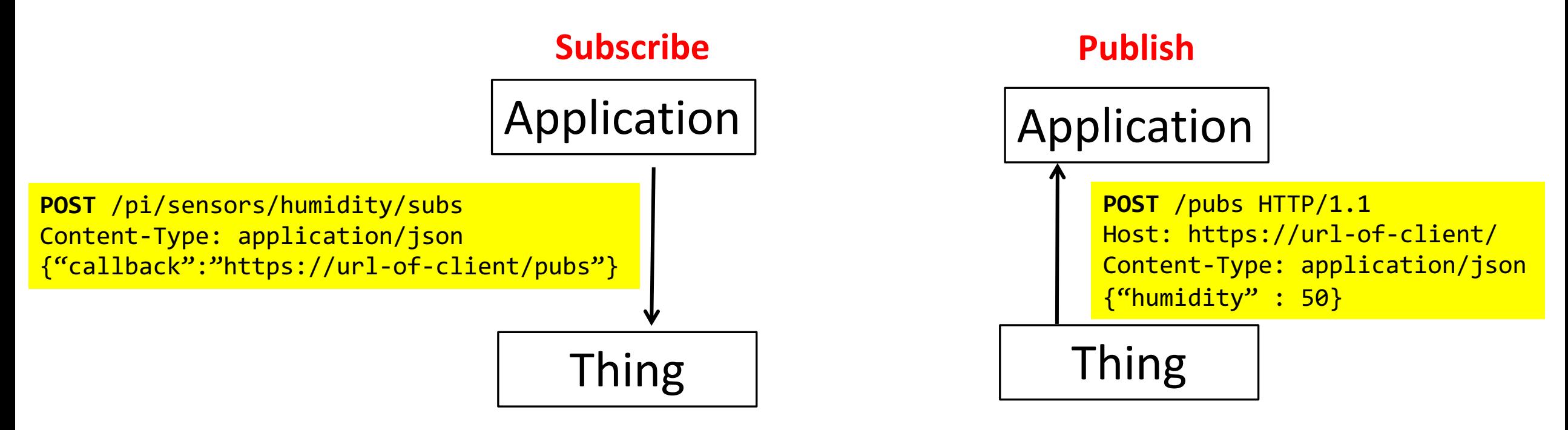

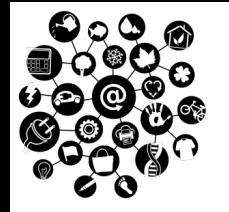

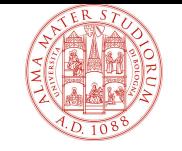

- q PROBLEM. HTTP implements a **request-response** communication pattern. What about push-based IoT applications?
	- $\diamondsuit$  Use **polling** mechanism
	- ² Use **Webhooks/HTTP callbacks**
	- ² Use **long-polling** mechanism
	- ² Use **WebSockets**

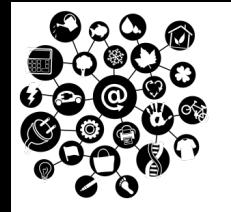

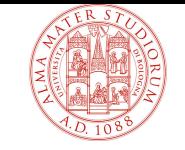

**Long Polling** $\rightarrow$  A client sends the HTTP request to the server; the server holds the request till a new value of the resource is available, then it sends a response.

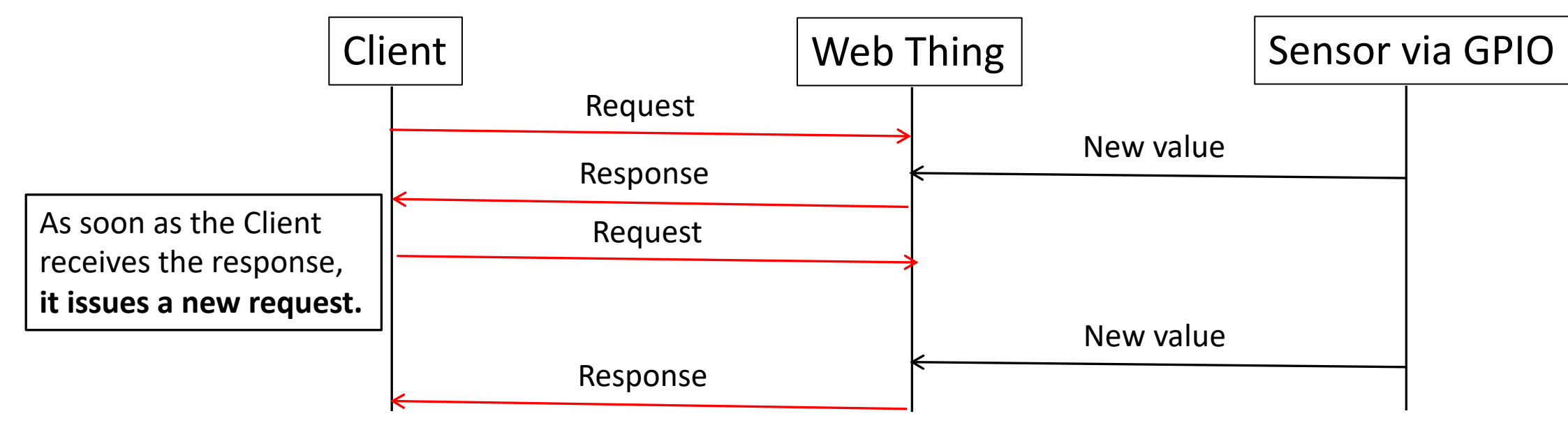
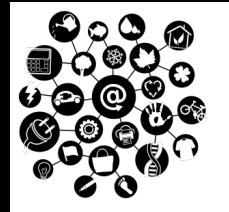

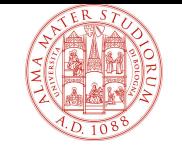

## **Web Thing: Enabling Technologies**

- q PROBLEM. HTTP implements a **request-response** communication pattern. What about push-based IoT applications?
	- $\Leftrightarrow$  Use **polling** mechanism
	- ² Use **Webhooks/HTTP callbacks**
	- ² Use **long-polling** mechanism
	- ² Use **WebSockets**

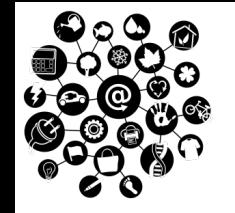

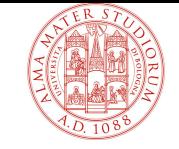

## **Web Thing: Enabling Technologies**

- q **WebSockets** enable **full-duplex** (bidirectional) communication over a single TCP connection.
	- $\Diamond$  Part of the HTML 5 specification
	- $\Diamond$  Novel protocol, alternative to the HTTP
	- $\Diamond$  Much shorter header (2 bytes) than HTTP

#### WEBSOCKETS **PROTOCOL HANDSHAKE**

- 1. Client sends an HTTP request to the server, asking for an **upgrade** to WebSockets.
- 2. The server replies with Code 101 Switching Protocols if it supports WebSockets
- 3. A bidirectional TCP socket is open and used for the data transfer.
- 4. The TCP socket is long-living, i.e. termined only when Client or Server transmit a **Close** frame.

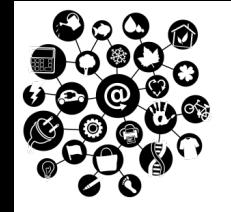

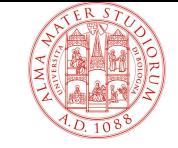

### **Web Thing: Enabling Technologies**

q **WebSockets** enable **full-duplex** (bidirectional) communication over a single TCP connection.

WEBSOCKETS **PROTOCOL HANDSHAKE**

**GET** /pi/sensors/humidity/ HTTP/1.1 Host: devices.webofthings.io **Upgrade: websocket Connection: Upgrade**

HTTP/1.1 101 Switching Protocols Connection: Upgrade **[ ] Upgrade: websocket** Access-Control-Allow-Origin: http://localhost:63342

**REQUEST for a WEBSOCKETS UPGRADE** 

**ACK of a WEBSOCKETS UPGRADE** 

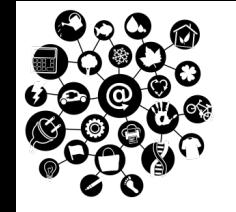

**WebSocket Protocol Specification**: https://tools.ietf.org/html/rfc6455

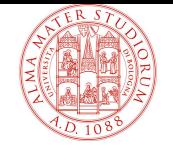

### **Web Thing: Architectures**

#### ²WoT scenario**: Direct Connectivity**

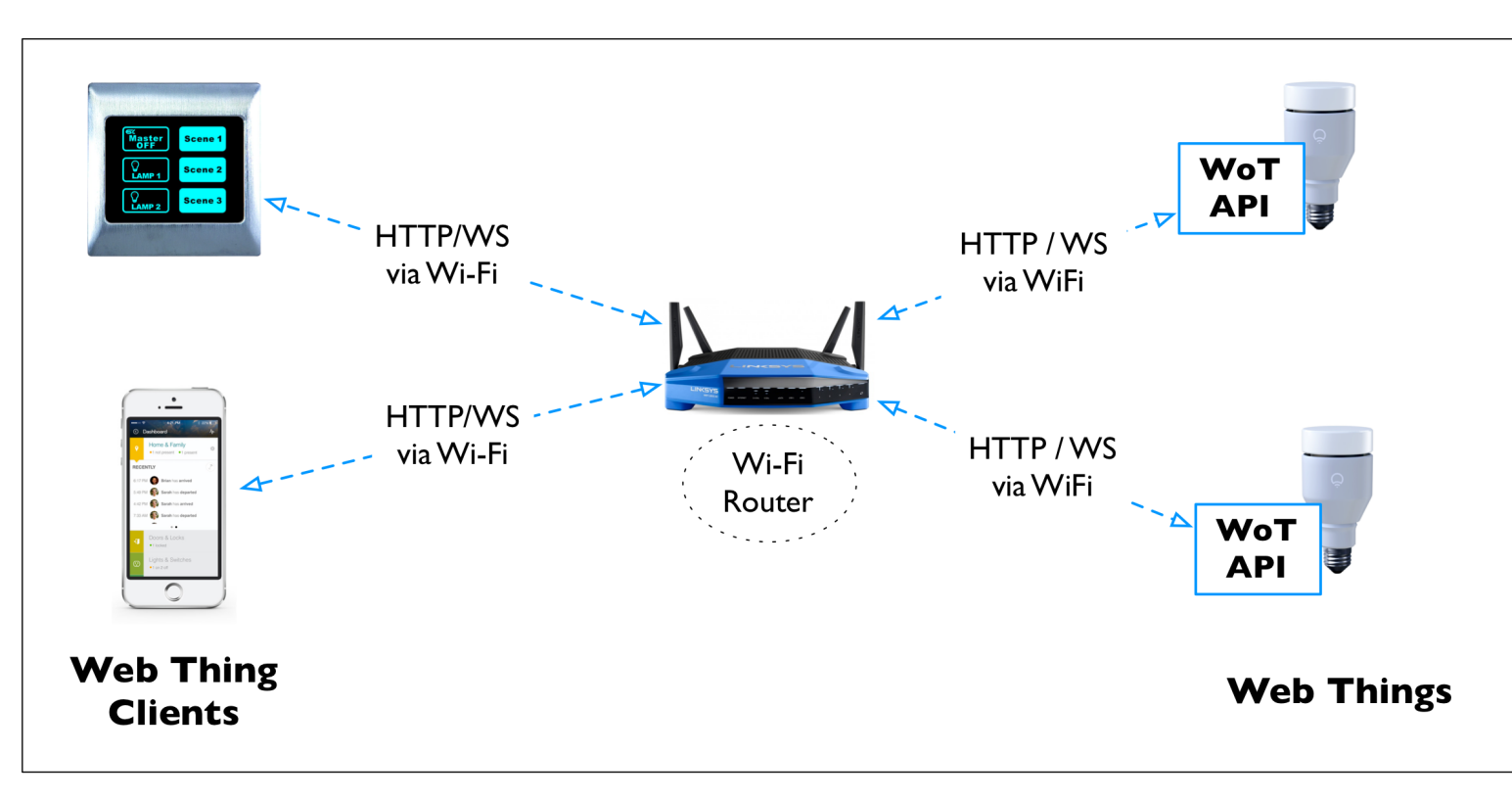

 $\Diamond$  Web Clients and Web Things can belong to the the same network or to different networks.

- $\Diamond$  Each Web Thing implements an HTTP server and the WoT API.
- $\Diamond$  The Router is not a Web Thing Object.

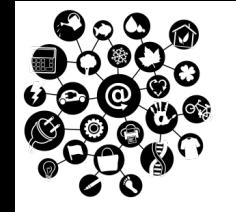

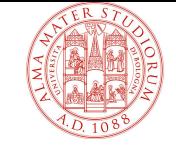

### **Web Thing: Architectures**

#### ²WoT Scenario**: Gateway-based Connectivity**

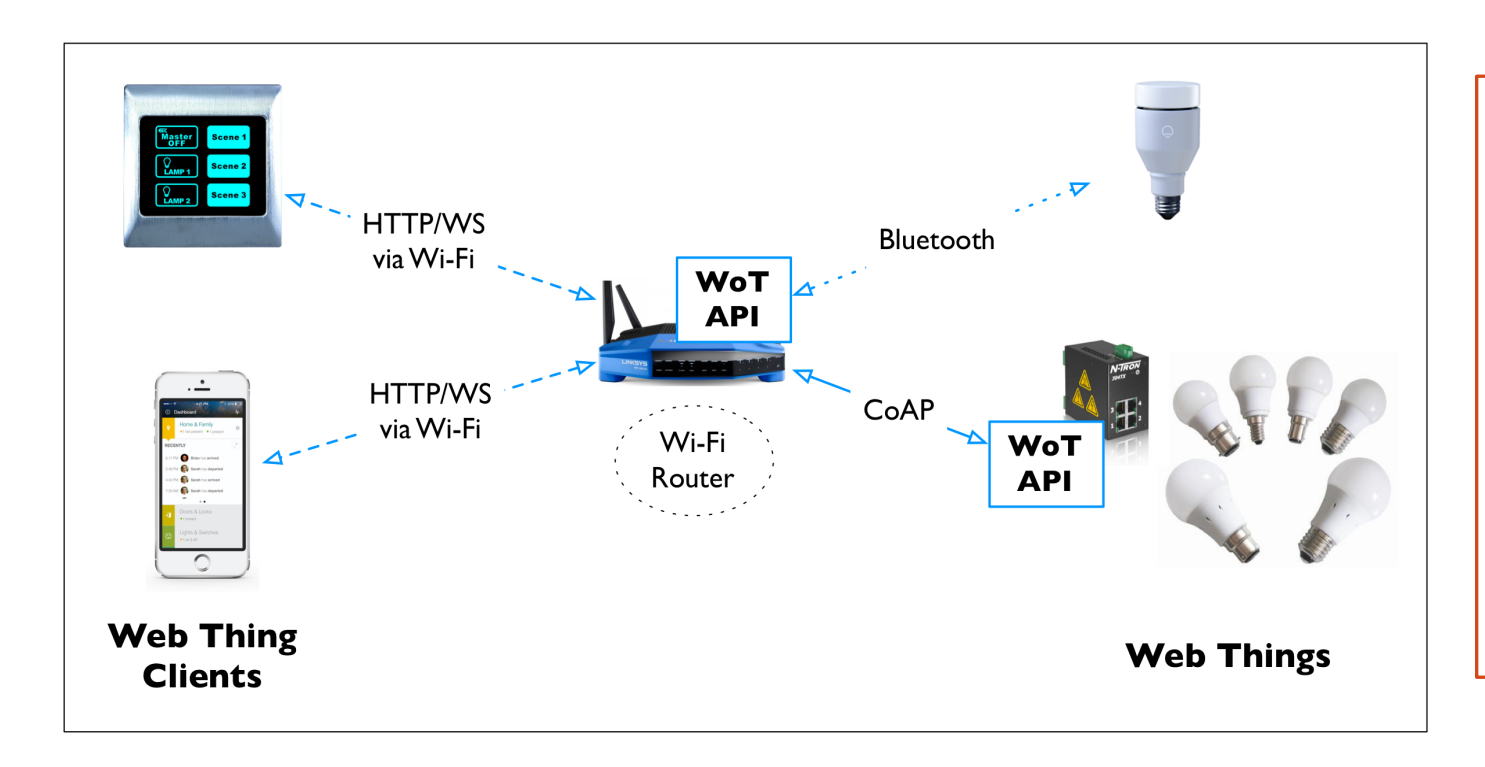

- $\Diamond$  Not all the Things are able to implement the WoT API and to support the WebSockets.
- $\diamondsuit$  The Gateway is a Web Thing Object, and **works as proxy** for the other Things.

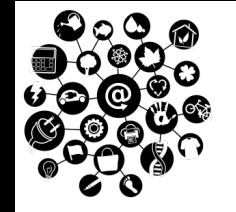

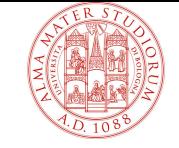

### **Web Thing: Architectures**

#### ²WoT Scenario: **Cloud-based Connectivity**

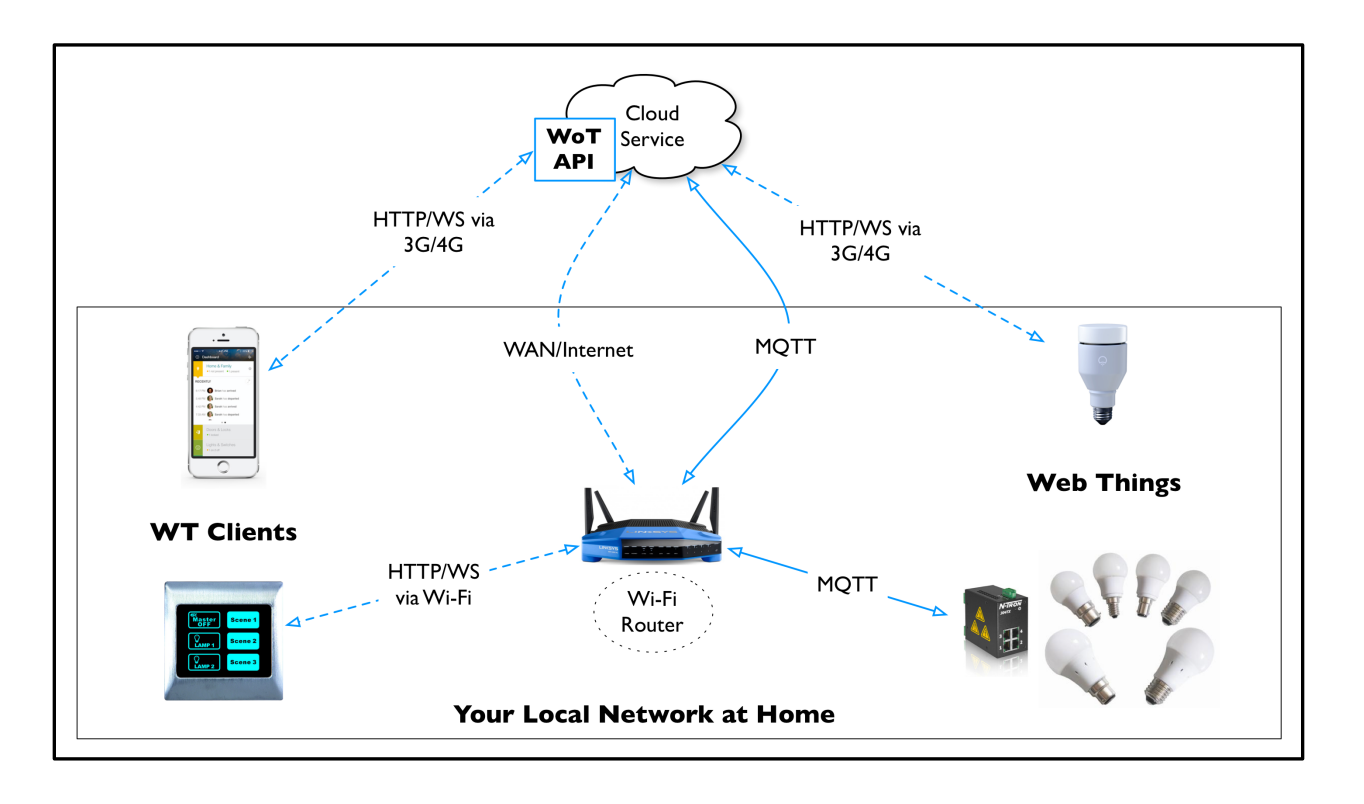

- $\diamond$  As in the previous scenario, not all the Things are able to implement the WoT API and to support the WebSockets.
- $\Diamond$  Differently from the previous scenario, **the gateway/proxy is a cloud service** and not another device located within the same network.

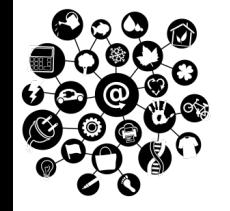

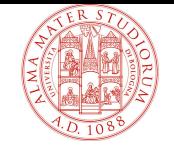

# **The Web of Things (WoT)**

- Q Overview
- $\Box$  Background
- $\Box$  Web Thing: Characteristics
- $\Box$  Web Thing: Architectures and Technologies
- q **Findability problem: The Web Thing Model and the semantic Web**
- $\Box$  Implementing the WoT with Node.js

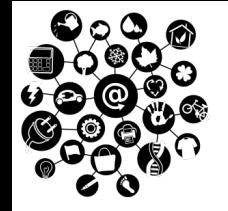

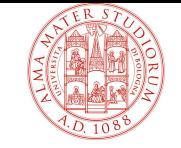

- $\Box$  Findability  $\rightarrow$  capability of easily discover and understand any entity of the Web of Things. Three separate sub-problems:
	- $\Box$  How to discover Web Things.
	- $\Box$  How to know what commands to send and how.
	- $\Box$  How to understand the meaning of data being exchanged with the Web Thing.

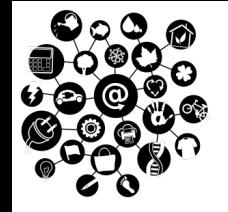

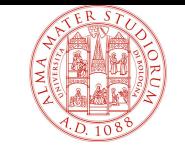

### q There are several **discovery protocols** for LANs: mDNS, DLNA, UPnP, Apple Bonjour, …

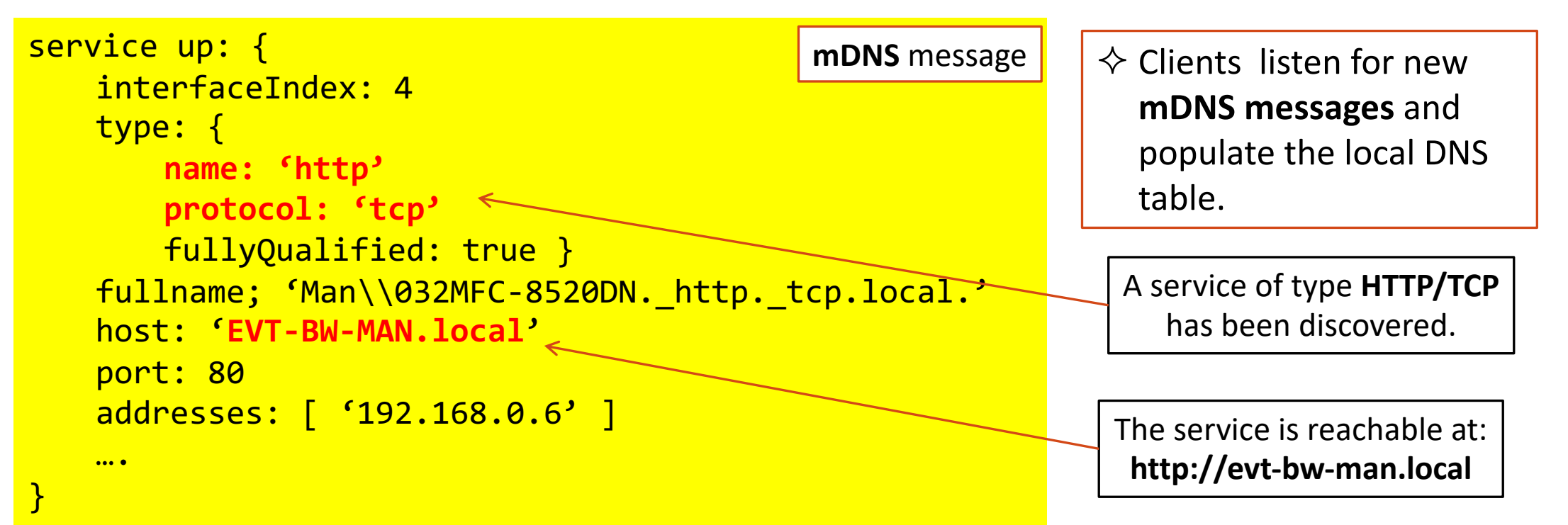

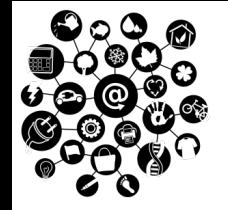

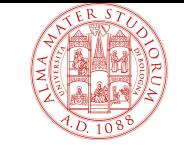

- $\Box$  Findability  $\rightarrow$  capability of easily discover and understand any entity of the Web of Things. Three separate sub-problems:
	- $\Box$  How to discover Web Things.
	- $\Box$  How to know what commands to send and how.
	- $\Box$  How to understand the meaning of data being exchanged with the Web Thing.

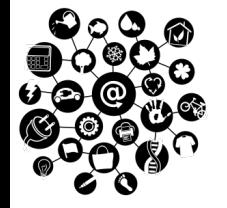

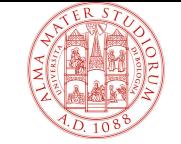

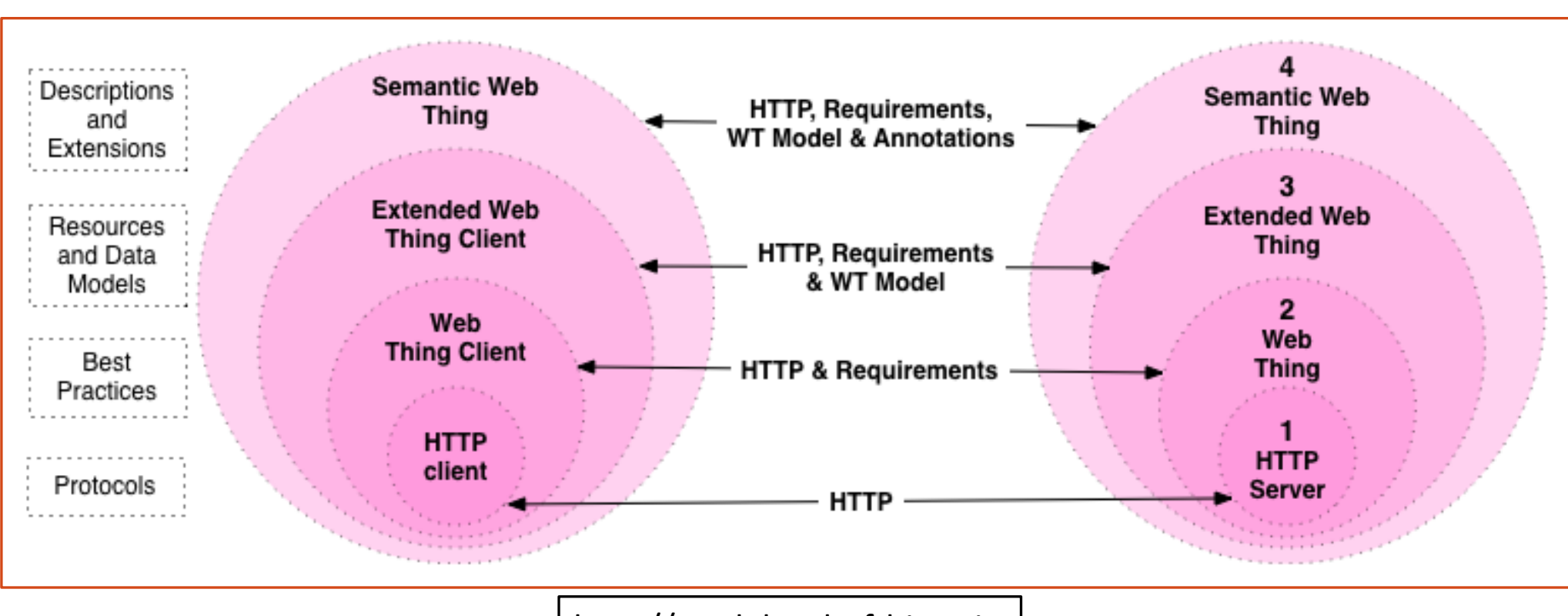

http://model.webofthings.io

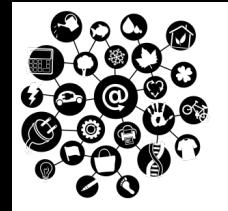

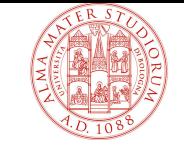

- q **Web Thing Model** à conceptual, uniform description of a Thing and of its capabilities.
	- **← Flexibility**: it should be able to represent all sorts of devices and products, as well as all sorts of interactions.
	- $\Diamond$  Viability: it should ensure that client applications can interact with new Things automatically (without any human in the loop)
	- $\diamondsuit$  Several approaches proposed, few consolidated solutions.
	- $\Diamond$  We follow the model proposed in:

**http://model.webofthings.io**

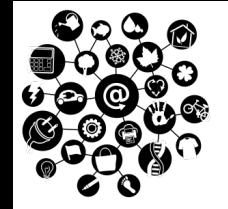

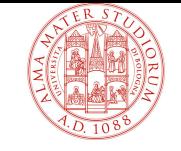

- $\Box$  All the Web of Things have a root URL, and implement a **logical tree structure** for resources:
	- $\Diamond$  /model  $\rightarrow$  metadata such as Thing name, descriptions or configurations (a GET of the model will return its complete description).
	- $\Diamond$  /properties  $\rightarrow$ internal state of a Thing, expressed by a list of <key, value> tuples, where the value can be any JSON value.
	- $\Diamond$  /actions  $\rightarrow$  functions offered by the Thing to clients.
	- $\Diamond$  /Things  $\rightarrow$  list of Things proxied by the current device.
	- $\Diamond$  /subscriptions  $\rightarrow$  list of active subscriptions (in case publish-subscribe paradigm is implemented).

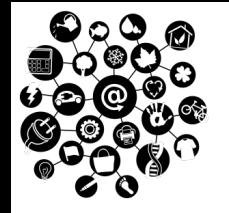

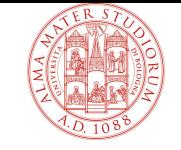

#### $\Box$  All the Web of Things have a root URL, and implement a **logical resource tree structure**:

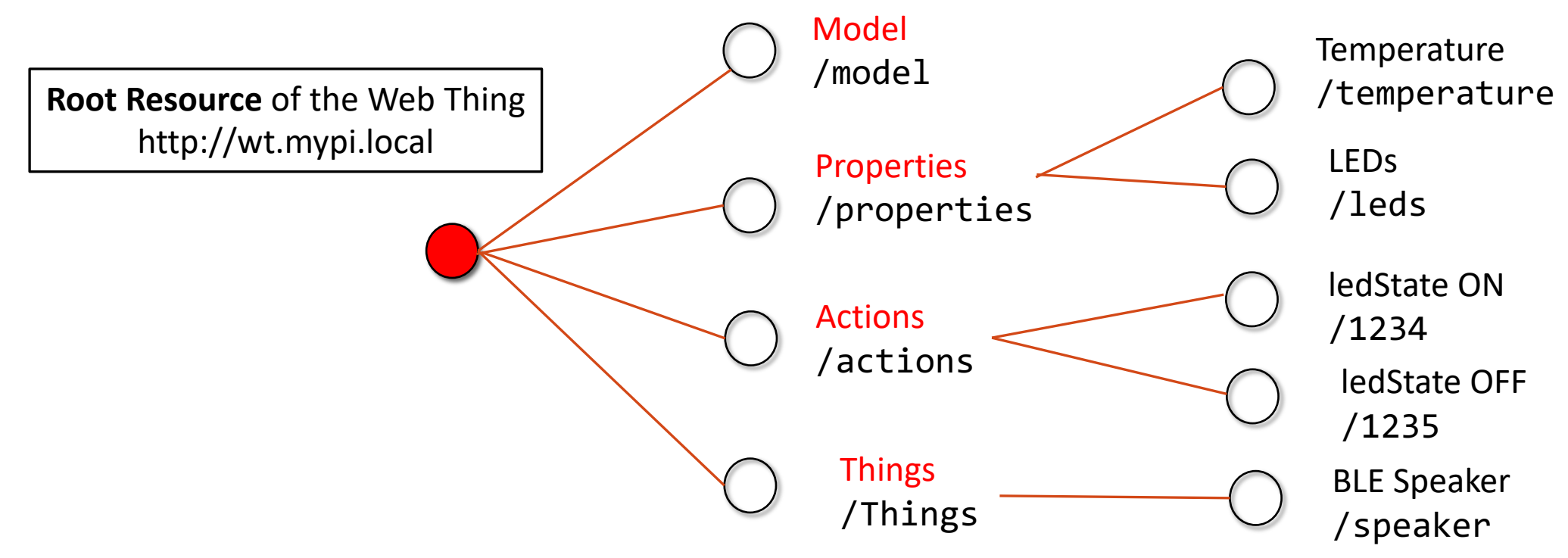

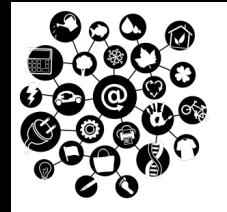

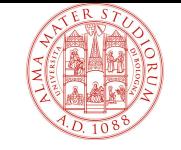

q In response to a **HTTP GET request (on the URL)**, a Web of Thing must return a JSON representation like this:

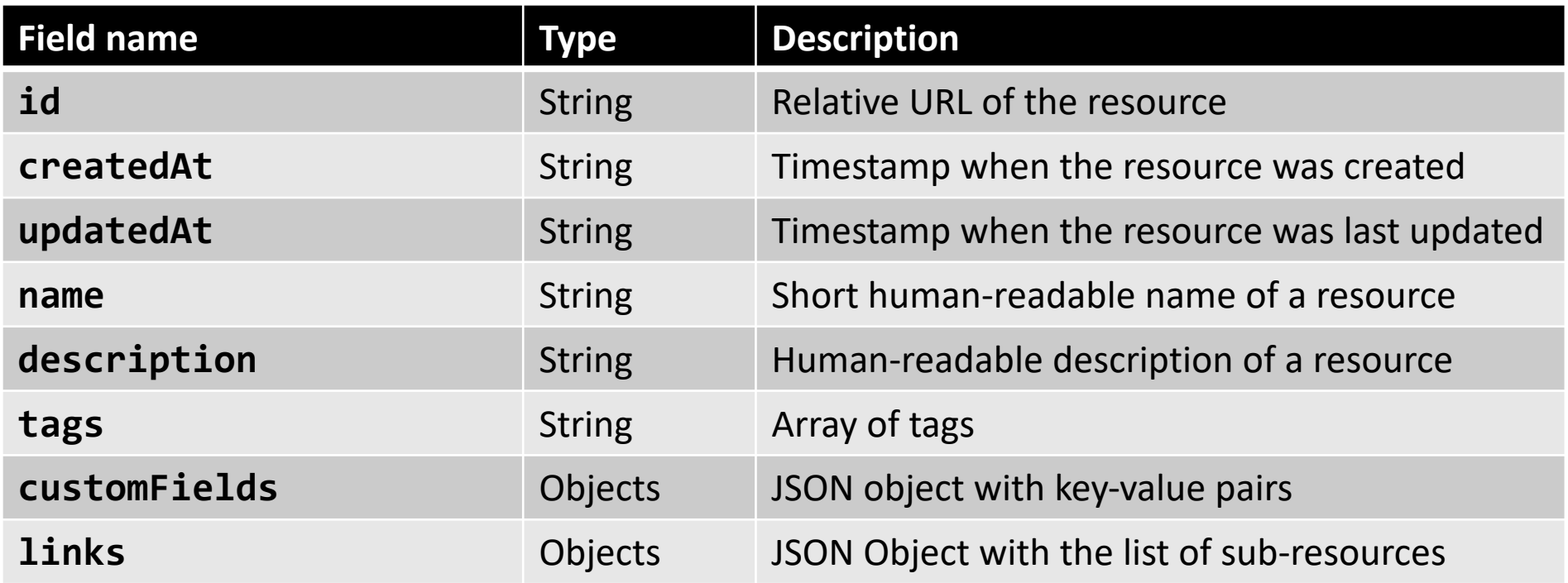

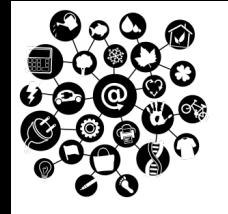

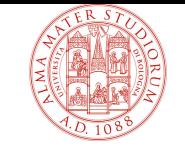

```
\{"id": "myCar",
 "name": "My great car",
 "description": "This is such a great car.
 "createdAt": "2012-08-24T17:29:11.683Z",
 "updatedAt": "2012-08-24T17:29:11.683Z",
 "tags": [
   "cart",
   "device",
   "test"
 ],
 "customFields": {
   "size": "20",
   "color": "blue"
 },
```

```
"links": {
   "model": {
     "link": "model/",
     "title": "Model this Web Thing."
   },
    "properties": {
     "link": "properties/",
     "title": "Properties of this Web Thing."
   },
   "actions": {
     "link": "actions/",
     "title": "Actions of this Web Thing."
    },
    ...
  }
```
}

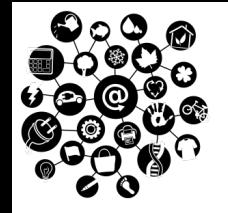

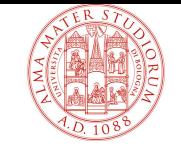

- q Each resource may link to different **sub-resources.**
- q Each link is defined by a **relation type** (the "link type"), the actual **URL** of the sub-resource (the "link"), and a human-readable **identifier** for the relation (the "title").
- $\Box$  Links should be exposed in two ways:
	- $\Diamond$  Using the links: field of the JSON payload.
	- $\Diamond$  Using the HTTP Link header field.

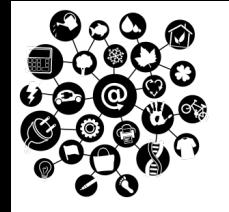

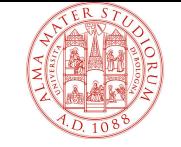

q The WT Model includes the following **link types**:

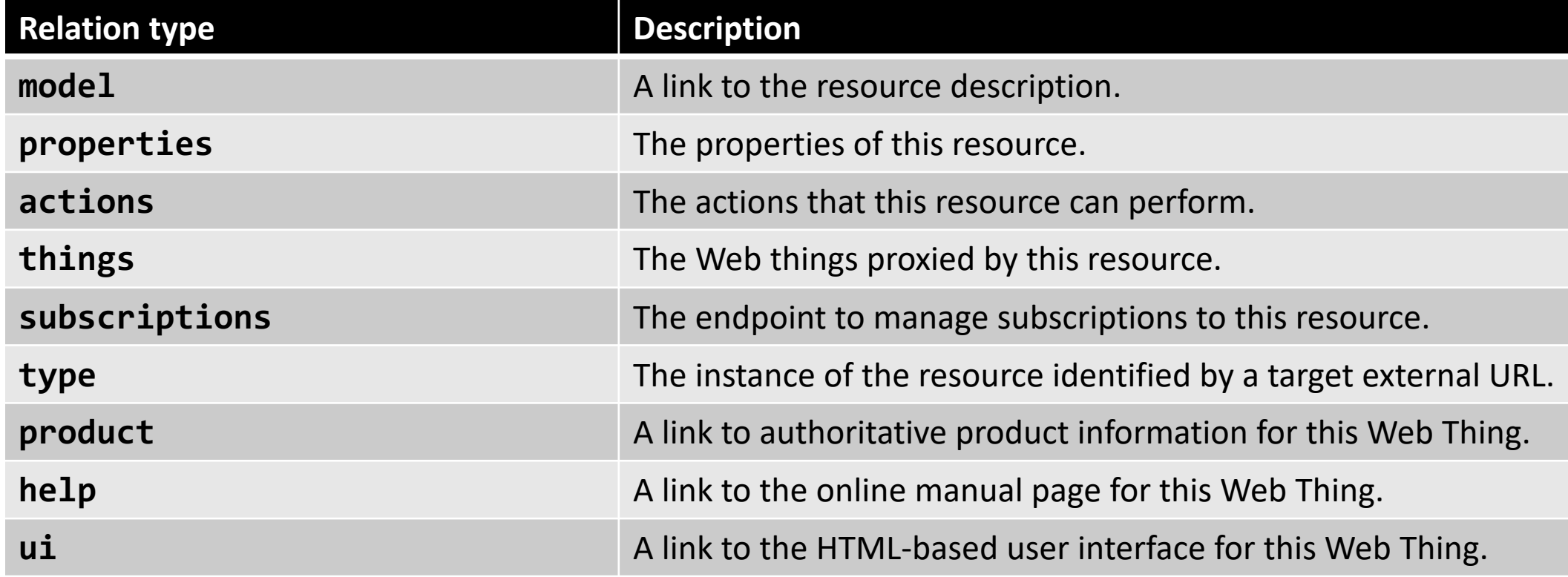

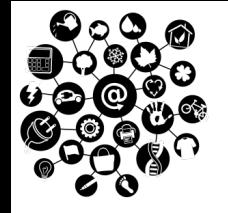

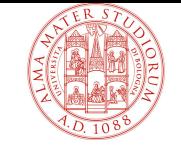

**Q EXAMPLES:** Links included in the JSON format:

```
\bullet\bullet\bullet"links":{
                "<relType>":{
                   "link": "<String>",
                   "title": "<String>"
                 }
                 "< customRelType>":{
                   "link": "<String>",
                   "title": "<String>"
                },
                 \bullet\quad \bullet\quad \bullet}
}
```

```
"links" : {
           "model": {
             "link": "model/",
             "title": "Model of this Web Thing."
           },
           "properties": {
               "link": "properties/",
               "title": "Properties of thisThing."
              },
            "actions": {
                "link": "actions/",
                "title": "Actions of this Web Thing."
              },
```
….

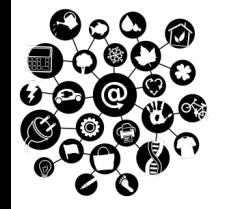

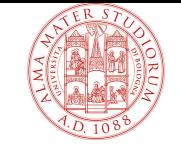

#### q **EXAMPLES**: Links included in the HTTP Header:

--> **REQUEST**

```
GET /http://wt.mypi.local
```
<-- **RESPONSE**

200 OK

Link: <model/>; rel="model"

```
Link: <properties/>; rel="properties"
```

```
Link: <actions/>; rel="actions"
```
**Link: <product/>; rel="product"**

```
Link: <type/>; rel="type"
```

```
Link: <help/>; rel="help"
```
**Link: <ui/>; rel="ui"**

**Link: <\_myCustomLinkRelType/>; rel="\_myCustomLinkRelType"**

… Here it follows the JSON representation of the Web Thing….

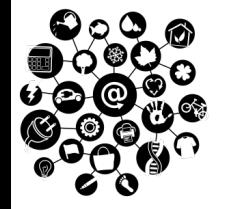

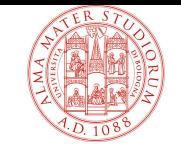

#### q **EXAMPLES**: Links included in the HTTP Header:

--> **REQUEST**

```
GET /http://wt.mypi.local
```
<-- **RESPONSE**

200 OK

Link: <model/>; rel="model"

```
Link: <properties/>; rel="properties"
```

```
Link: <actions/>; rel="actions"
```
**Link: <product/>; rel="product"**

```
Link: <type/>; rel="type"
```

```
Link: <help/>; rel="help"
```
**Link: <ui/>; rel="ui"**

**Link: <\_myCustomLinkRelType/>; rel="myCustomLinkRelType"**

… Here it follows the JSON representation of the Web Thing….

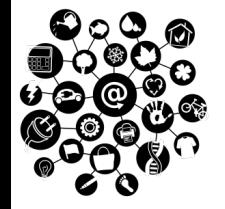

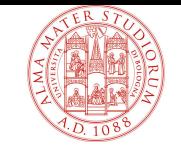

#### **Q OPERATION EXAMPLE: Retrieve properties' values**

```
--> REQUEST
              GET http://wt.mypi.local/properties
<-- RESPONSE
              200 OK
              Link: <model/>; rel="model"
               \Gamma\{"id":"temperature",
                   "name":"Kitchen Temperature Sensor",
                   "values":{
                     "temp":22,
                     "timestamp":"2015-06-14T14:30:00.000Z"
                  },
                   … ]
```
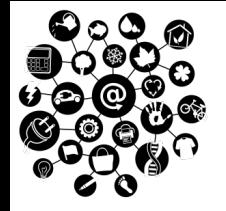

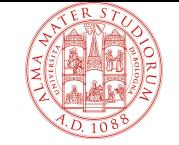

#### **Q OPERATION EXAMPLE: Update a property**

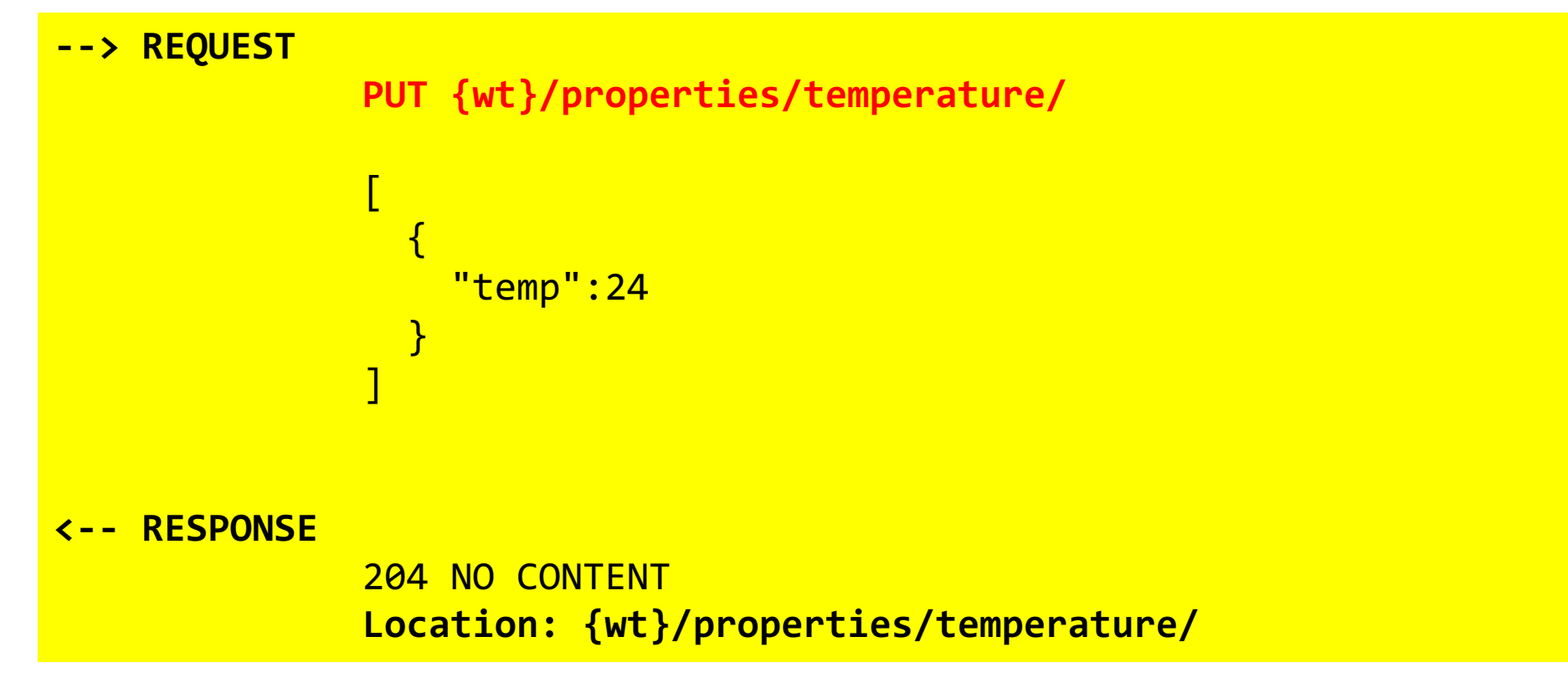

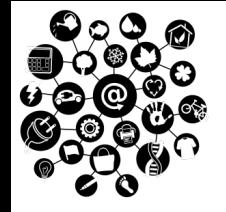

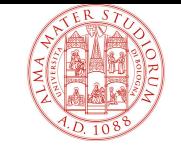

### **Q OPERATION EXAMPLE: Retrieve the list of actions**

#### **--> REQUEST**

```
GET http://wt.mypi.local/properties
```
#### **<-- RESPONSE**

```
200 OK
Link: <http://webofthings.org/actions/upgradefirmware>; rel="type"
[
  {
    "id":"upgradeFirmware",
    "name":"Upgrade Device Firmware" 
  },
  {
    "id":"reboot",
    "name":"Reboot" 
  } ]
```
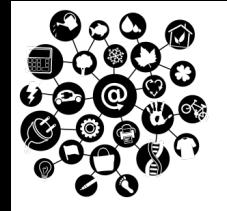

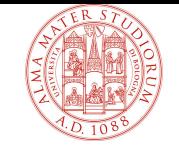

#### **Q OPERATION EXAMPLE:** Execute an action

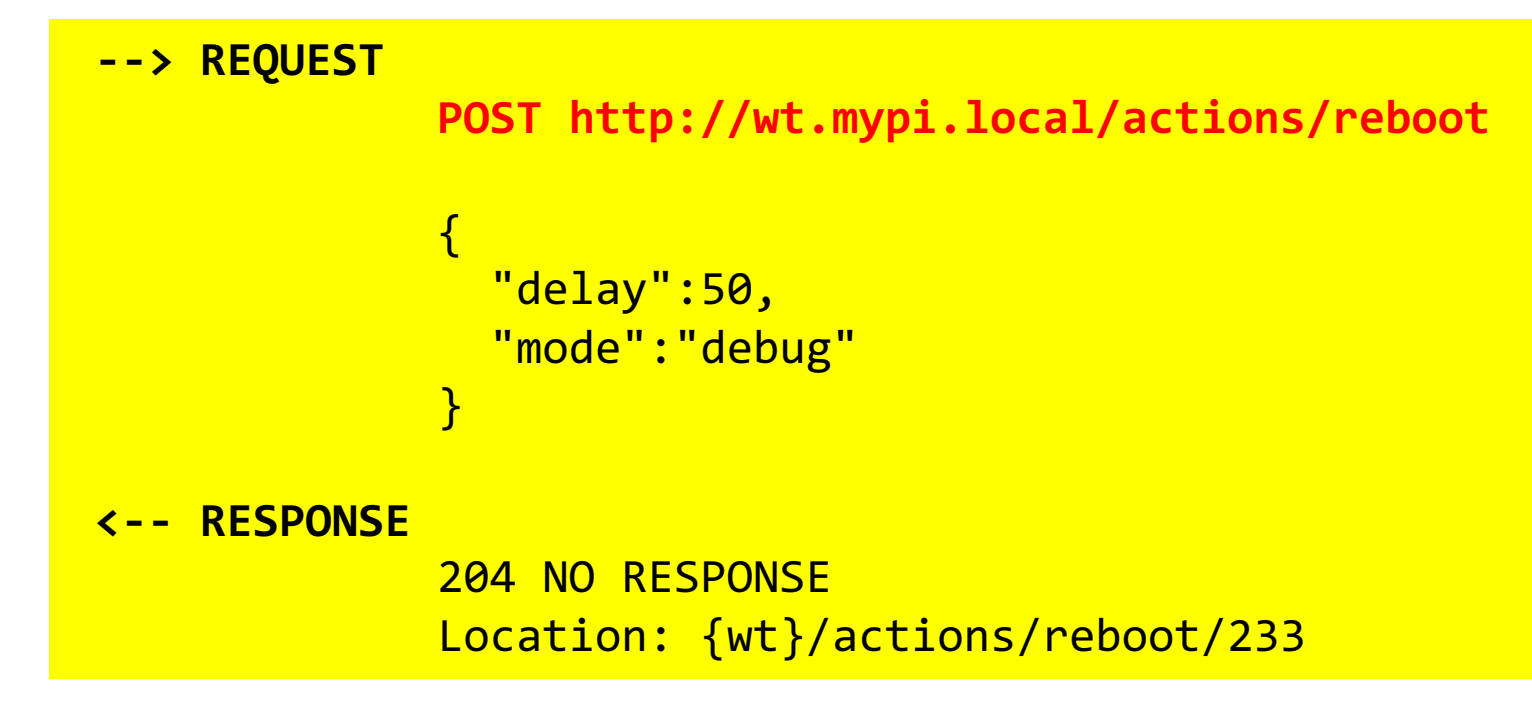

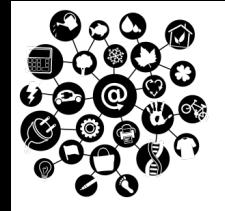

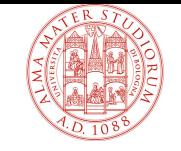

#### **Q OPERATION EXAMPLE:** Retrieve the action status

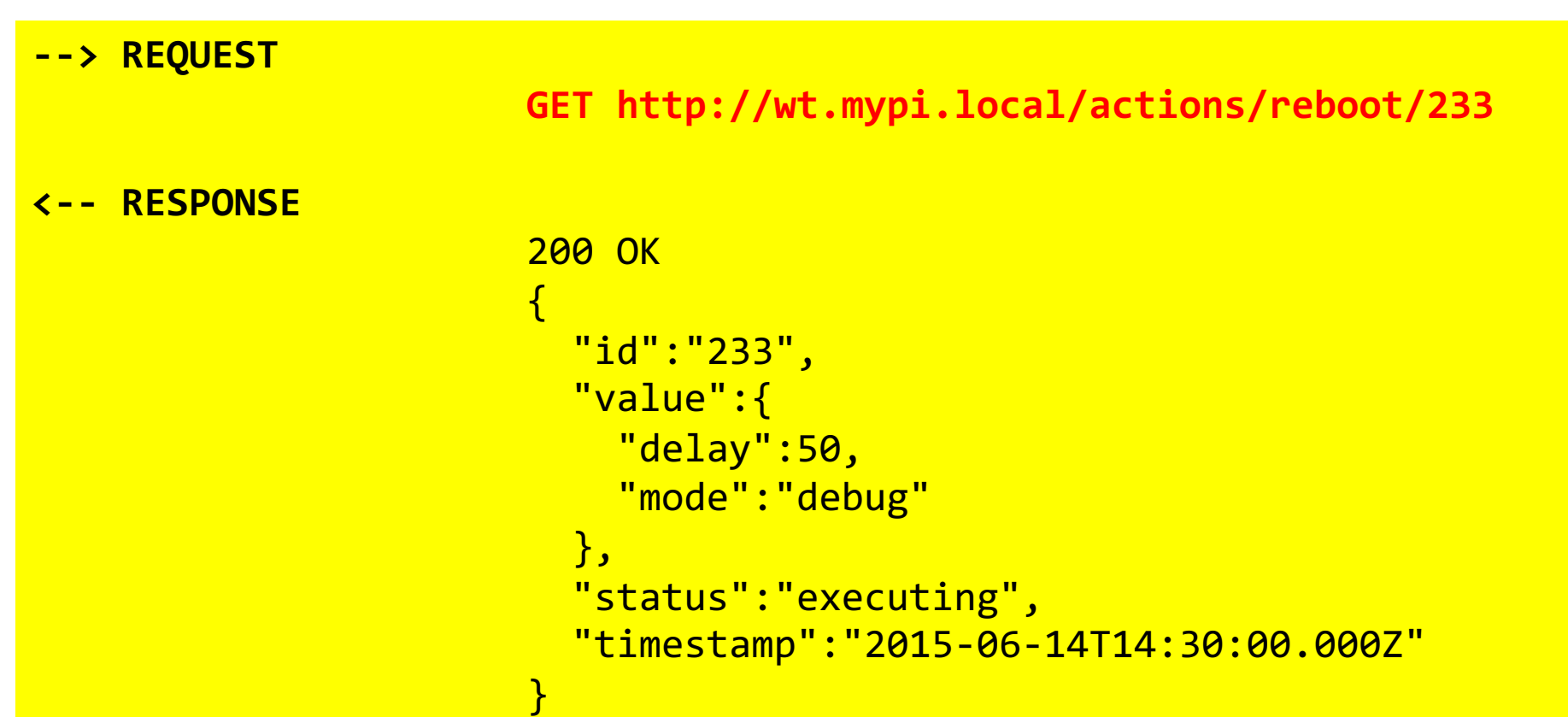

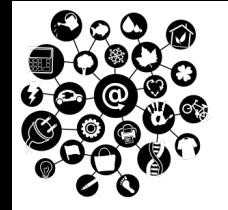

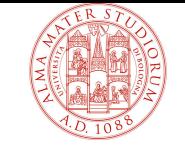

- $\Box$  Findability  $\rightarrow$  capability of easily discover and understand any entity of the Web of Things.
	- Three separate sub-problems:
	- $\Box$  How to discover Web Things.
	- $\Box$  How to know what commands to send and how.

 $\Box$  How to understand the meaning of data being exchanged with the Web Thing.

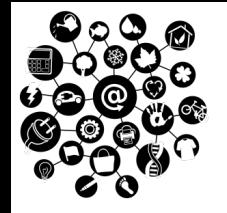

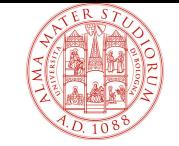

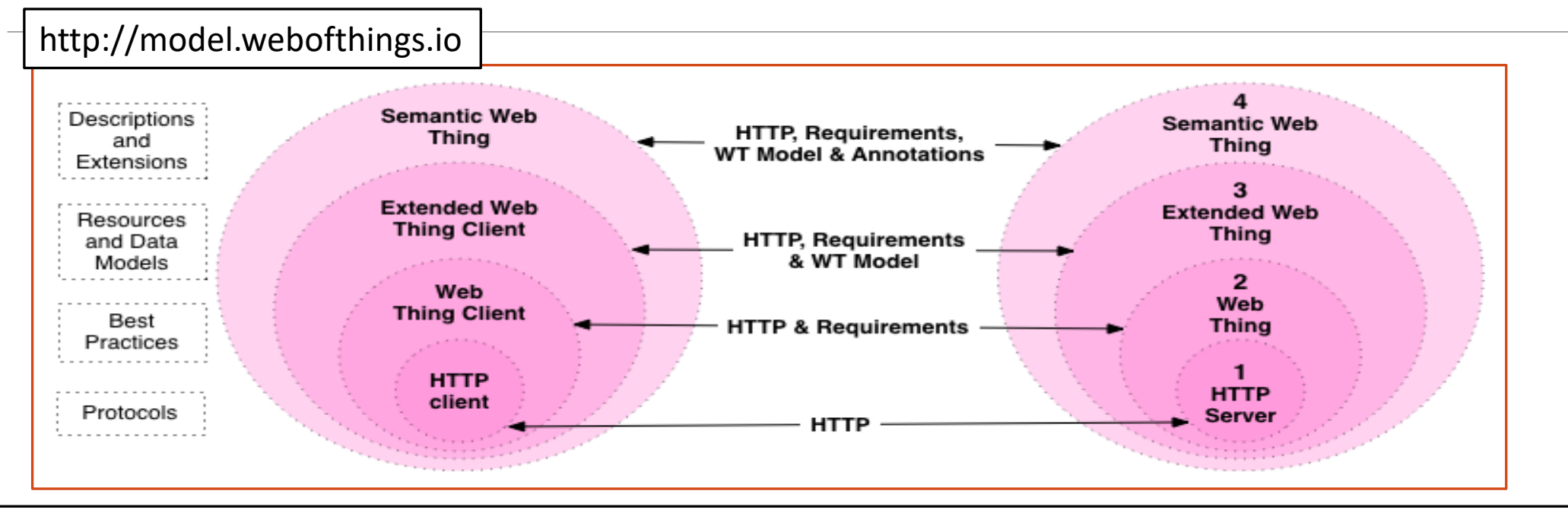

**√The Web Thing Model described so far provides the abstraction of an Extended Web Thing (i.e. Level 3).**

 $\diamondsuit$  Clients can discover the way to interact with WebThings ... however they cannot infer the **meaning of data**, and relationships among different data entries.

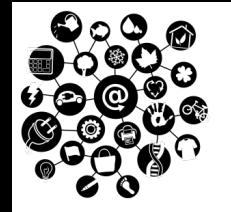

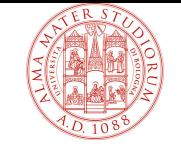

- $\diamondsuit$  **Semantic Web** refers to a set of techniques to ease the finding, sharing and process of web contents thanks to a common and extendible data description and interchange format.
	- $\diamond$  Meaning is associated with data entities by annotating the metadata based on a shared **Vocabulary**.
	- **∀** Vocabulary elements can also have **relationships** with each other. ²A **reasoner** can be used to **infer** additional properties or relationships.

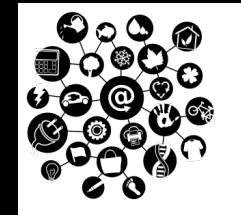

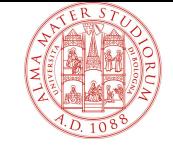

#### ² **JavaScript Object Notation for Linked Data** (**JSON-LD**)

- ² **Lightweight syntax** to serialize Linked Data in JSON.
- $\Diamond$  100% compatible with the **JSON language**.
- $\diamondsuit$  In addition, it introduces semantic features such as:
	- q A universal **identifier mechanism** for JSON objects via the use of IRIs.
	- q A mechanism in which a value in a **JSON object may refer to a JSON object** on a different site on the Web.
	- The ability to **annotate** strings with their language.
	- q A way to associate **datatypes with values** such as dates and times.

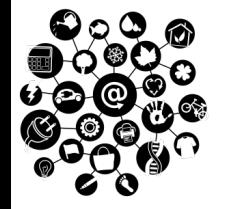

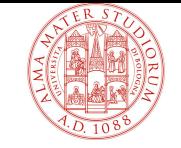

#### ² **JavaScript Object Notation for Linked Data** (**JSON-LD**)

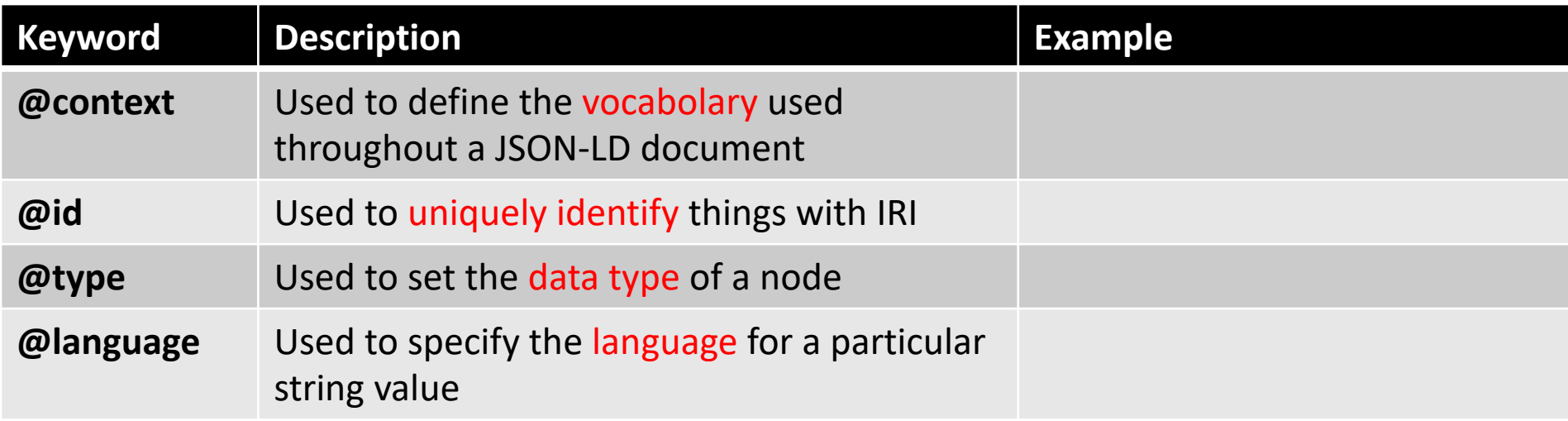

The complete description of JSON-LD syntax tokens and keywords can be found at: http://www.w3.org/TR/json-ld/

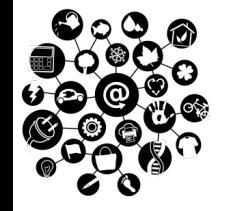

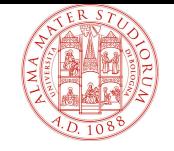

# **The Web of Things (WoT)**

- $\Box$  Overview
- $\Box$  Background
- $\Box$  Web Thing: Characteristics
- $\Box$  Web Thing: Architectures and Technologies
- $\Box$  Findability problem: The Web Thing Model and the semantic Web
- q **Implementing the WoT with Node.js**

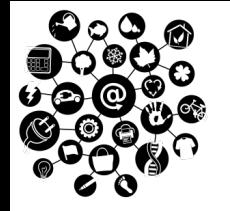

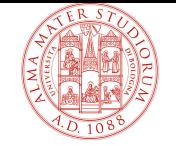

### **The Web of Things (WoT)**

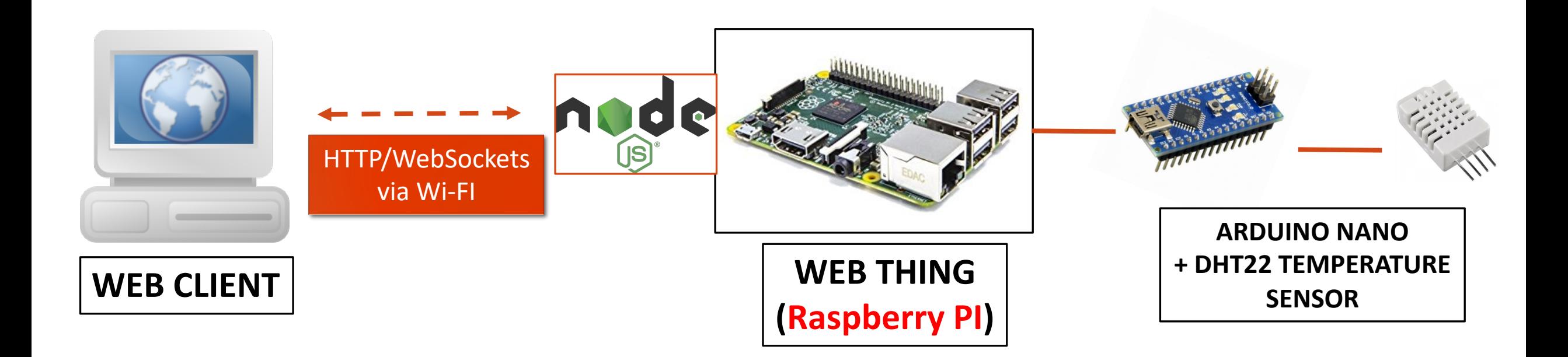

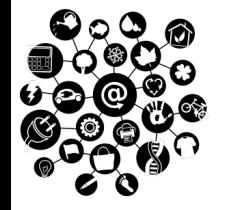

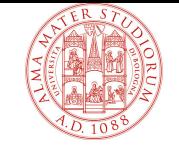

### **Reference: Node.js Framework**

**□ Javascript** is the most popular programming language, according to the number of public repositories in GitHub.

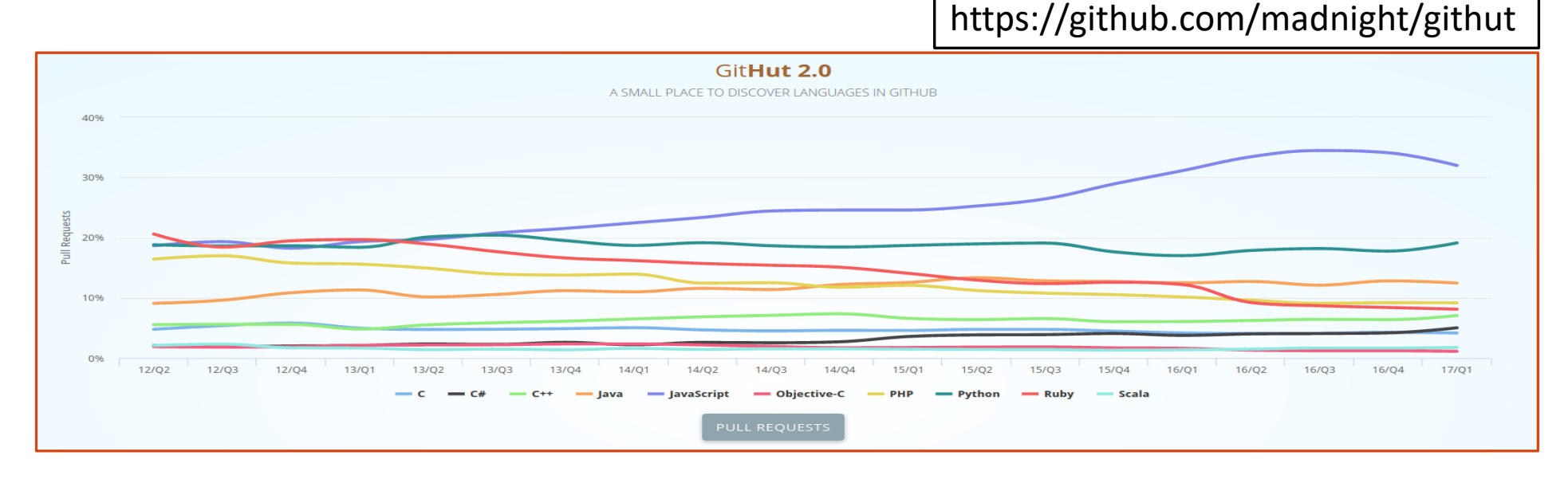

**THE WEB OF THINGS (WoT) L. BONONI, M. Di FELICE**, DEPARTMENT OF COMPUTER SCIENCE AND ENGINEERING, UNIVERSITY OF BOLOGNA, ITALY

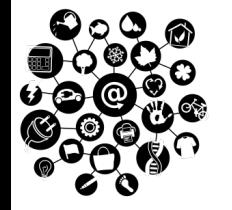

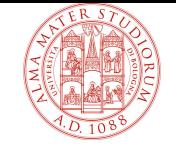

### **Reference: Node.js Framework**

### q **Node.js** Framework

- $\Diamond$  Open source server framework for deploying highperformance server-side applications.
- $\diamondsuit$  Node. js applications are deployed in **Javascript**.
- $\Diamond$  Single-threaded, non-blocking web servers.
- $\diamondsuit$  Asynchronous programming.
- $\Diamond$  Highly modular, based on the npm packet manager.

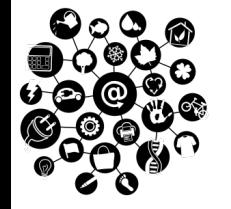

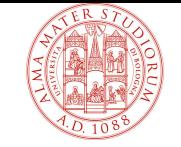

### **Reference: Node.js Framework**

#### q **Node.js** Framework

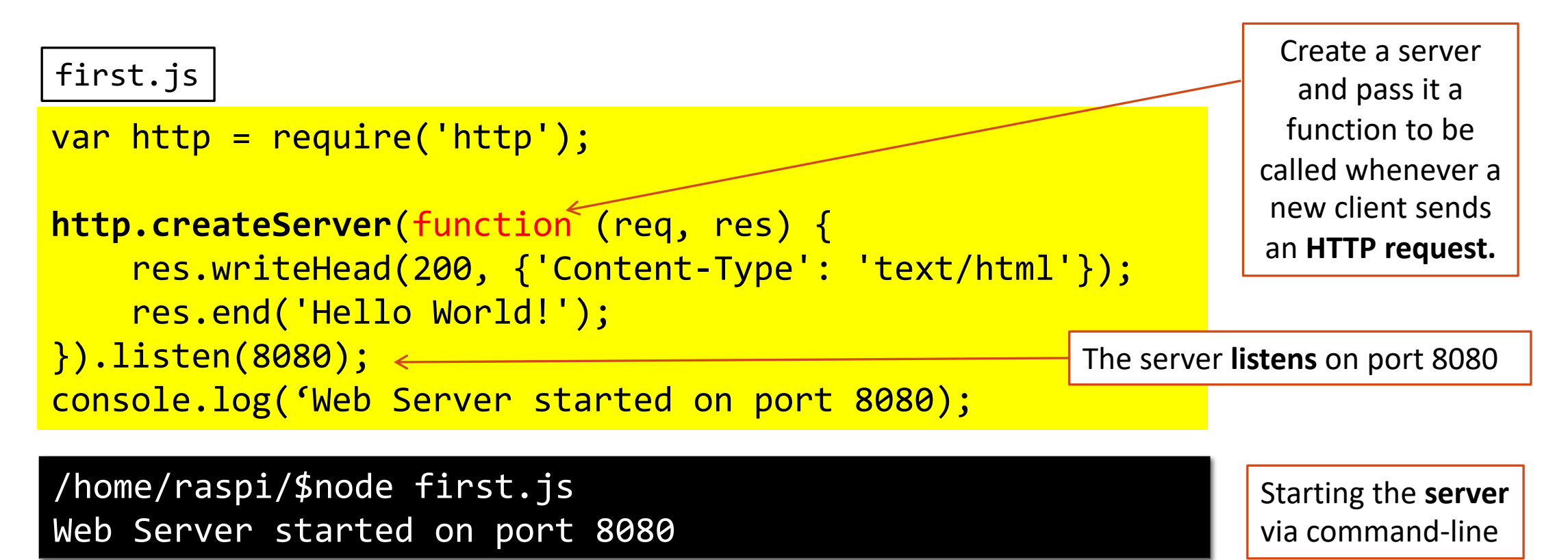
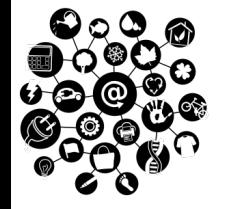

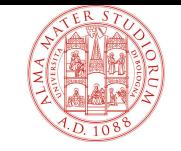

#### q **Node.js** Framework

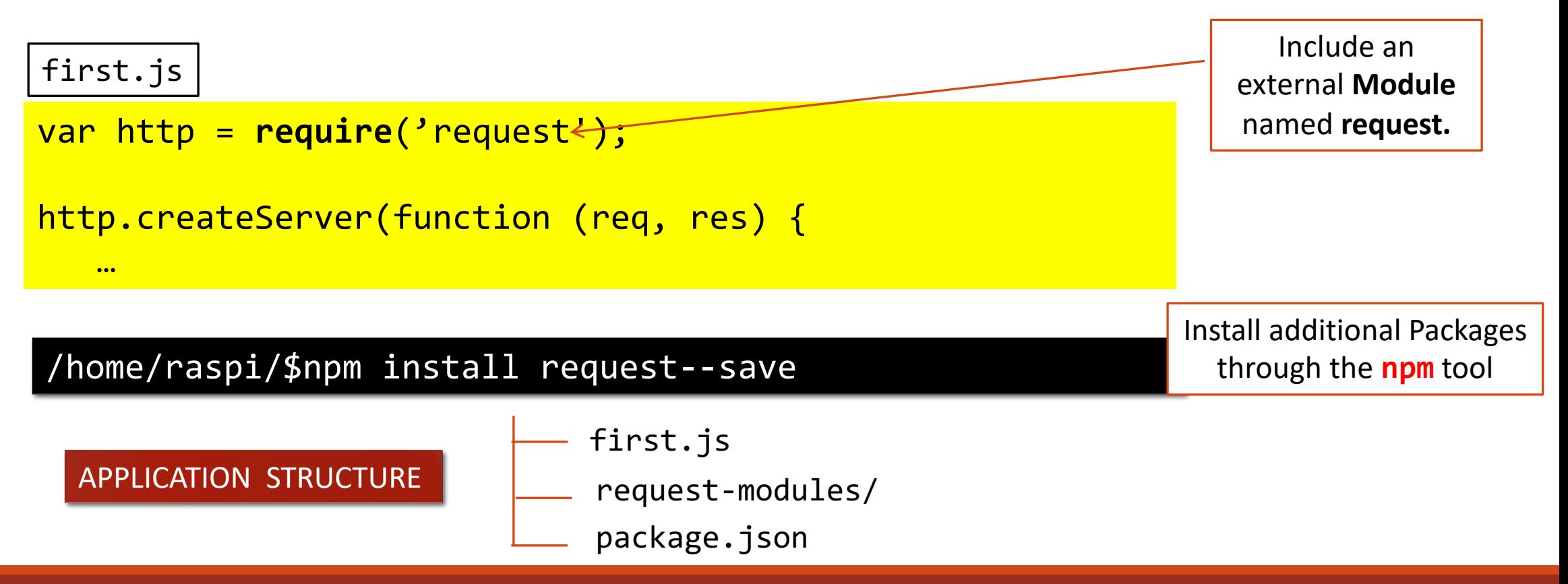

**THE WEB OF THINGS (WoT)**

**L. BONONI, M. Di FELICE**, DEPARTMENT OF COMPUTER SCIENCE AND ENGINEERING, UNIVERSITY OF BOLOGNA, ITALY

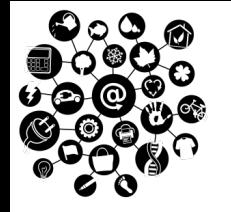

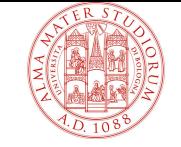

#### q **Synchronous Server-side** Programming (e.g. PHP)

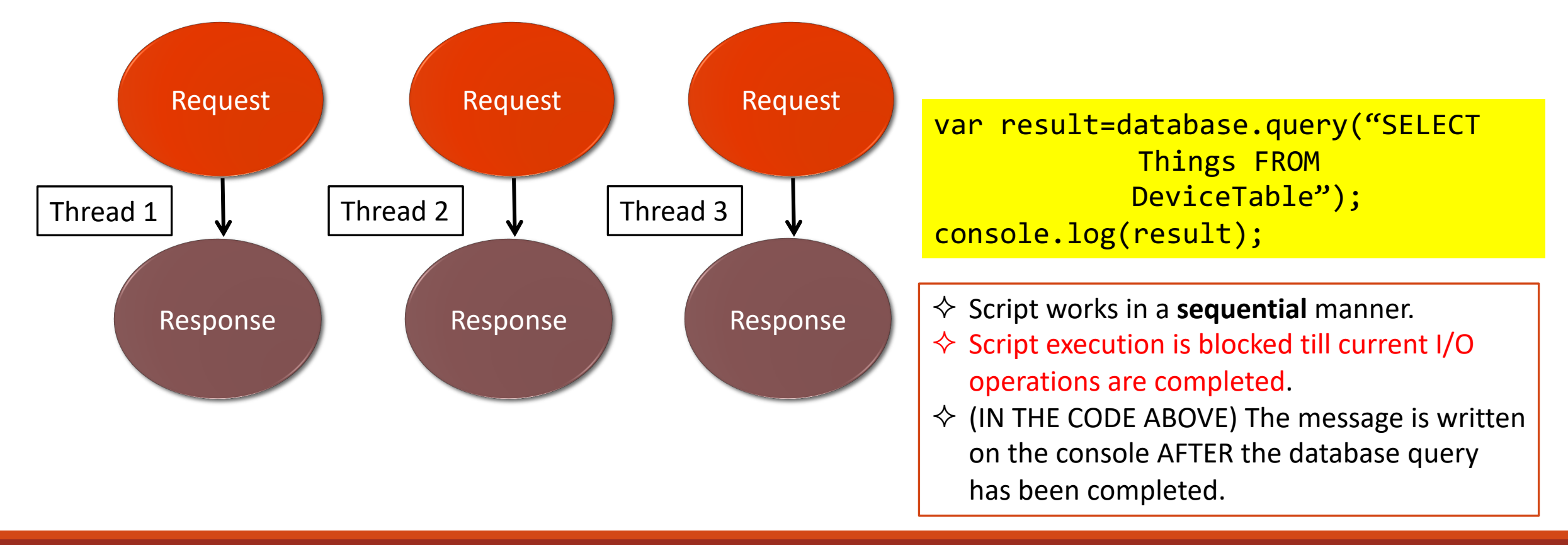

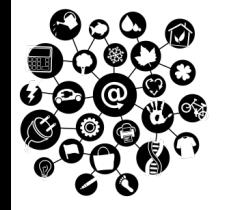

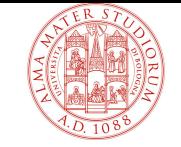

#### q **Asynchronous Server-side** Programming

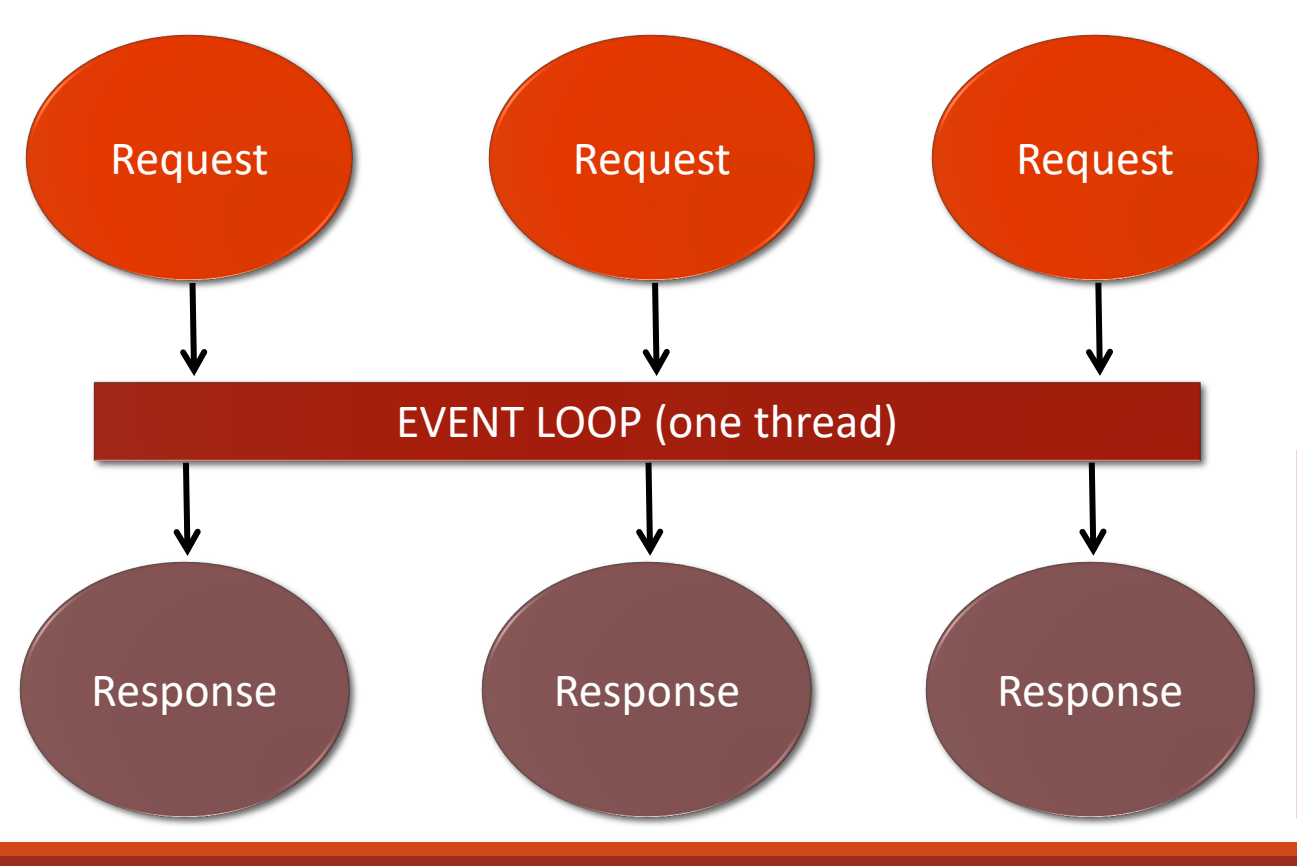

database.query("SELECT Things FROM DeviceTable", **function result { //do something with results } };** console.log(result);

- $\diamondsuit$  Asynchronous I/O operations.
- $\diamondsuit$  Anonymous callbacks are executed once a request has been completed.
- $\Diamond$  (IN THE CODE ABOVE) The message might be written on the console before the query has been completed.

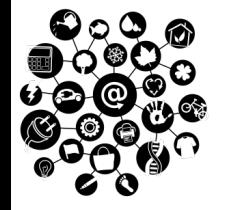

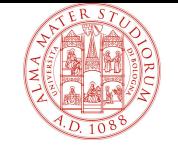

#### q **Learn more about Node.js programming**

**Official Page:** https://nodejs.org/en/

**W3C Tutorial**: https://www.w3schools.com/nodejs/